# **Das Staatsarchiv Graubünden auf dem Weg zum "virtuellen Lesesaal" : ein Zwischenbericht für Nutzerinnen und Nutzer und solche, die es werden wollen**

Autor(en): **Weiss, Reto**

Objekttyp: **Article**

Zeitschrift: **Jahrbuch / Historische Gesellschaft Graubünden**

Band (Jahr): **149 (2019)**

PDF erstellt am: **17.08.2024**

Persistenter Link: <https://doi.org/10.5169/seals-846851>

#### **Nutzungsbedingungen**

Die ETH-Bibliothek ist Anbieterin der digitalisierten Zeitschriften. Sie besitzt keine Urheberrechte an den Inhalten der Zeitschriften. Die Rechte liegen in der Regel bei den Herausgebern. Die auf der Plattform e-periodica veröffentlichten Dokumente stehen für nicht-kommerzielle Zwecke in Lehre und Forschung sowie für die private Nutzung frei zur Verfügung. Einzelne Dateien oder Ausdrucke aus diesem Angebot können zusammen mit diesen Nutzungsbedingungen und den korrekten Herkunftsbezeichnungen weitergegeben werden.

Das Veröffentlichen von Bildern in Print- und Online-Publikationen ist nur mit vorheriger Genehmigung der Rechteinhaber erlaubt. Die systematische Speicherung von Teilen des elektronischen Angebots auf anderen Servern bedarf ebenfalls des schriftlichen Einverständnisses der Rechteinhaber.

#### **Haftungsausschluss**

Alle Angaben erfolgen ohne Gewähr für Vollständigkeit oder Richtigkeit. Es wird keine Haftung übernommen für Schäden durch die Verwendung von Informationen aus diesem Online-Angebot oder durch das Fehlen von Informationen. Dies gilt auch für Inhalte Dritter, die über dieses Angebot zugänglich sind.

Ein Dienst der ETH-Bibliothek ETH Zürich, Rämistrasse 101, 8092 Zürich, Schweiz, www.library.ethz.ch

## **http://www.e-periodica.ch**

# Das Staatsarchiv Graubünden auf dem Weg zum «virtuellen Lesesaal»

# Ein Zwischenbericht für Nutzerinnen und Nutzer und solche, die es werden wollen

von Reto Weiss

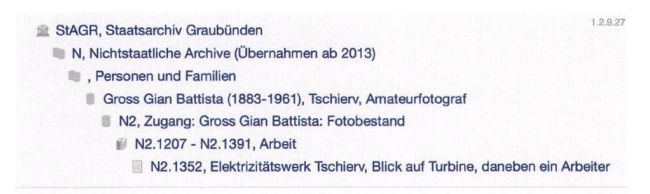

S N2.1352 Gian Battista Gross: Elektrizitätswerk Tschierv, & Blick auf Turbine, daneben ein Arbeiter

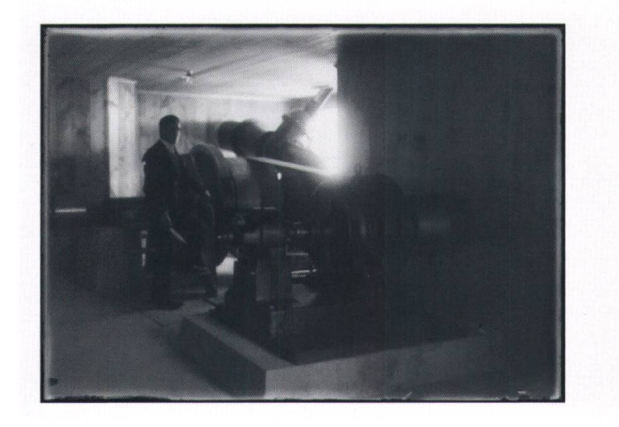

#### Titelbild:

Digitalisiertes Archivgut: Aufnahme aus dem Bestand «Gross Gian Battista (1883-1961)», StAGR, N2.1352: Elektrizitätswerk Tschierv, Turbine mit Arbeiter, circa 1920er-Jahre. (StAGR, Website)

## <sup>1</sup> Einleitende Bemerkungen

Das Staatsarchiv Graubünden stellt sich in seinem aktuellen Imageflyer<sup>1</sup> als «Zentrum für Archivierung und Bündner Geschichte» vor (Abb. 1). Es heisst darin: «Das Staatsarchiv ist das Archiv des Kantons bünden und seiner Rechtsvorgänger. Die amtliche Überlieferung wird ergänzt durch zahlreiche Unterlagen privater Herkunft, die für die Geschichte des Kantons wesentlich sind.» Weiter erfährt man, das chivgut bestehe aus «Urkunden, Akten, Protokollen, verschiedenen Handschriften, Plänen, Fotos, schriften und digitalen Daten», die insgesamt rund 7 000 Laufmeter umfassen.2 Es handelt sich dabei, so könnte man ergänzen, um unpubliziertes Material, das ursprünglich für Beteiligte, Eingeweihte und Betroffene angefertigt wurde und das in dieser Form als Uninur im Archiv vorliegt. Durch neue Übernahmen, in erster Linie aus der kantonalen Verwaltung, nehme das Material laufend zu, heisst es weiter im Flyer.

Dessen Leserinnen und Leser stellen sich scheinlich die Frage, wie man sich denn in dieser Masse von Material, das man sich zum Zeitpunkt der Übernahme als nicht allzu geordnet vorstellen darf, zurechtfinden soll. Wie kann man es strukturieren und zugänglich machen? Dazu heisst es im Imageprospekt unter dem Titel «Erschliessung (Verzeichnung)» knapp: «Die Bestände des Staatsarchivs sind teilweise sehr detailliert erschlossen, teilweise nur überblicksmässig. Die Verzeichnisse finden sich auf der Website als PDF. Ein wichtiges Findmittel stellt die online zugängliche Archivdatenbank dar.»

Dieser Beitrag will die knappen Angaben des Prospekts erläutern und die möglichen Zugänge zum Archivgut des Staatsarchivs näher vorstellen. In diesem Bereich sind im Zuge zunehmender Digitalisierung einige gewichtige Neuerungen zu vermelden, die man unter dem Schlagwort «virtueller Lesesaal» bündeln kann. Gleichzeitig soll eine kurze Einführung in die kompetente Nutzung der vorhandenen Findmittel geboten werden. Dazu ist es notwendig, kurz einige

<sup>2</sup> Für digitale Daten ist «Laufmeter» kein passendes Mass mehr. Für

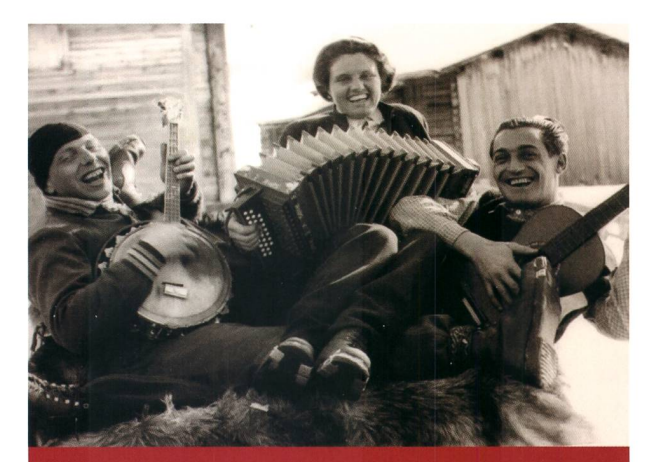

# **Staatsarchiv** Graubünden

« Unser früntlich willig Diennst zuvor...»

«Figein a saver a scadin...»

«Alii illustrissimi Signori e Patroni miei osservandissimi»

## **P Archiv dal stadi dal Grischur** Archivio di Stato dei Grigioni

**pig Staatsarchiv Graubünder** 

Abb. 1: Imageprospekt des Staatsarchivs Graubünden, Ausschnitt der Version von 2016. (StAGR, Website)

diese kann man von einer Menge von rund <sup>4</sup> Terabyte vorhandener Daten ausgehen, wobei hier der grösste Anteil aus datenintensiven Digitalisaten von Originalen (Fotografien, Plänen, Schriftstücken) besteht. Die bereits von den Amtsstellen digital produzierten (man spricht von «born digital data») und abgelieferten Daten machen weniger als die Hälfte des digitalen Archivguts aus. Der Anteil steigt aber rasch. Generell gilt für quantitative Angaben: Sie beziehen sich auf den Stand vom April 2019, als dieser Beitrag verfasst wurde.

<sup>1</sup> Der Prospekt findet sich auf der Website des Staatsarchivs bünden (https://www.sag.gr.ch, Rubrik «Über uns«). Im Folgenden wird häufig auf Informationen der Website verwiesen. Der Beitrag insgesamt kann als Erläuterung der Website verstanden werden. Es wird darauf verzichtet, bei jeder möglichen Gelegenheit Links auf einzelne relevante Seiten, Dokumente oder Datensätze anzugeben. Die Verweise sind mühelos auffindbar.

archivische Grundbegriffe zu besprechen und auf die Geschichte der Erschliessung der Bestände des archivs einzugehen.

#### 1.1 Drei Schienen der Archivbenutzung: Lesesaal, Anfragen, Reproduktionen

Zunächst jedoch sollen die drei grundsätzlichen lichkeiten der Archivbenutzung im Staatsarchiv Graubünden vorgestellt werden. Blicken wir nochmals in den Imageflyer: «Die Bestände des Staatsarchivs sind öffentlich zugänglich und unentgeltlich einsehbar, soweit sie nicht mehr unter Datenschutz stehen.» Was heisst das konkret?

Die erste Möglichkeit der Archivnutzung ist die Konsultation von Archivgut im Lesesaal des Archivs. Vorgängig haben sich die Benutzer<sup>3</sup> auszuweisen und eine Besucherinformation auszufüllen. Aus der cherche weiss man vielleicht schon, welche Archivalien man benötigt. Vor Ort bestellt man die interessierenden Archivalien und studiert sie. Heute ist das Fotografieren von Archivalien erlaubt und sehr verbreitet. Dies alles ist unentgeltlich, voraussetzungslos und ohne anmeldung möglich.

Die zweite Schiene der Benutzung eines Archivs ist die Anfrage, heute üblicherweise per E-Mail. Die Fragen können sehr konkret sein («Wie hiessen die leiblichen Eltern meiner Urgrossmutter?» Und: «Wie viel Steuern bezahlten sie im Jahr 1900?») oder sehr umfassend («Bitte liefern Sie uns alle Informationen zu Lawinen in Graubünden seit dem Jahr 1500.»). Wenn solche Anfragen aufwendige Recherchen voraussetzen und die Antworten nicht rasch nachgeschlagen werden können, werden die Benutzer im Sinn von «Hilfe zur Selbsthilfe» auf wesentliche Findmittel und relevante Bestände hingewiesen, in denen sie dann selbst chieren können. Immer wieder wird auch darüber informiert, wie detailliert und auf welche Art bestimmte Bestände erschlossen sind.

Anfragen werden im Sinn von Service public ebenfalls kostenfrei beantwortet. Unentgeltlich ist der Anfragen-Service des Staatsarchivs nicht nur zur Förderung von Kultur und Wissenschaft, sondern auch, weil die Archive der öffentlichen Hand es der kritischen Bürgerin und dem kritischen Bürger ermöglichen soldas staatliche Handeln nachzuvollziehen. In dieser Hinsicht haben die Unterlagen des Staatsarchivs eine rechtliche Bedeutung.

Die dritte Schiene der Benutzung, die mit gender Qualität und Detaillierung der Findmittel immer beliebter wird, ist diejenige der Bestellung von Reproduktionen. Besonders wer weit entfernt wohnt oder in seiner Mobilität eingeschränkt ist, bestellt lieber Reproduktionen von Dokumenten, als selbst nach Chur zu reisen. Manche Kunden möchten laufmeterweise Bestände reproduzieren und sich zusenden lassen, dafür reichen aber die Kapazitäten des archivs nicht aus. Reproduktionen können in der Qualität «Arbeitskopie» oder «Publikation» bestellt werden. Beides ist gebührenpflichtig, weil es über den Grundservice des Archivs hinausgeht.

#### 2 Terminologie: Erschliessung, Abteilung, Bestand, Findmittel, Findbuch, Findsysteme

Bereits die obigen einleitenden Bemerkungen kommen nicht ohne die Begriffe «Bestände» und «Findmittel» aus. Es handelt sich dabei um Grundbegriffe, deren Kenntnis für jeden Archivbenutzer nützlich ist. Der «Bestand» ist gemäss einer gängigen Definition «zentrales Strukturierungselement des Archivguts eines Ar-Archivs»4. Häufig werden Bestände durch ihre Herkunft beziehungsweise Provenienz definiert. So verfügt das Staatsarchiv beispielsweise über einen Bestand «Nachlass Remigio Nussio (1919–2000), Brusio»<sup>5</sup>. Bestände können auch nach anderen Kriterien gebildet sein, zum Beispiel nach Archivalienart oder Thema. Ein Beispiel dafür ist im Staatsarchiv Graubünden der Bestand «Plansammlung des Staatsarchivs»<sup>6</sup>, der zwar hauptsächlich Pläne der kantonalen Verwaltung enthält, aber nicht ausschliesslich. Bei sehr grossen Beständen wie diesem unterteilt man häufig in Teilbestände. Einer der häufig genutzten Teilbestände der Plansammlung ist derjenige zu «Dorfbränden in Graubünden»7. Die hier enthaltenen Pläne dokumentieren die zerstörten Gebäude oder den Wiederaufbau.

Bestände sind immer auch zeitlich mit «Von-bis-Daten» definiert. Der Bestand zu den Dorfbränden bezieht sich auf Ereignisse von 1745-1944. Einige stände können noch «offen» sein, das heisst offen für neuen Zuwachs. Dann ist es nicht möglich, ein Bis-Datum anzugeben. Eine weitere wesentliche Eigenschaft von Beständen ist ihr Umfang, der sehr unterschiedlich sein und von wenigen Schachteln bis zu mehr als <sup>1</sup> Laufkilometer reichen kann. Der mit Abstand grösste Bestand des Staatsarchivs Graubünden ist mit rund 1,5 Laufkilometern das sogenannte «Kantonale Archiv», welches die «Akten in Schachteln» der tonalen Verwaltung enthält, wie sie von 1803 bis ins Jahr 2012 abgeliefert wurden.<sup>8</sup>

Dass Bestände sehr klein sein können, bedeutet auch, dass es im Archiv eine beträchtliche Menge von gibt. Im Staatsarchiv Graubünden können wir von einigen <sup>100</sup> Beständen ausgehen. Um einen Überblick zu verschaffen, werden die Bestände in den meisten Archiven in «Abteilungen» eingeteilt, nach historischen Epochen und fundamentalen Unterschieden wie jenigen zwischen «staatlicher» und «nichtstaatlicher» Herkunft. Als Bezeichnung für die gesamte hierarchische Einteilung des Archivs ist heute der Begriff «Archivtektonik» gebräuchlich, früher sprach man vom «Archivplan».

Aus der Sicht des Benutzers besteht eine wesent-Eigenschaft der Bestände darin, dass sie nach einem bestandesspezifischen Erschliessungskonzept verzeichnet sind. Man könnte aus dieser Sicht so weit gehen, den Bestand als eine «Teilmenge des Archivguts, die nach einheitlichen Kriterien erschlossen ist und zu der ein Findbuch vorliegt», zu definieren. Die schliessung ist eine der Kernaufgaben von Archiven, sie umfasst die Tätigkeiten des Ordnens und Verzeichnens. Bei der Übernahme durch ein Archiv sind Unterlagen manchmal nur sehr schwach strukturiert. Hier muss zuerst entschieden werden, was überhaupt als Bestand gelten soll (Bestandesbildung), dann muss eine innere Ordnung hergestellt werden, beispielsweise nach chivalienarten (Urkunden separat, Protokolle separat, Korrespondenz separat) oder nach verschiedenen Arvon Geschäften. Und im dritten Schritt muss über die sogenannte Erschliessungstiefe entschieden werden. Soll jedes Dokument beziehungsweise jeder Band einer Serie einzeln verzeichnet werden, wie dies im Staats-Graubünden bei vielen Familienarchiven oder dem grössten Teil des Archivguts aus der freistaatlichen Zeit der Fall ist? Genügt eine Erschliessung nach Geschäftsfällen oder nur nach Dokumentenserien? Und welche Informationen sollen pro Dossier oder kument aufgenommen werden?<sup>9</sup>

Als Produkte der Erschliessung können die genannten Findbücher gelten. Der Oberbegriff «Findmittel» umfasst zusätzlich jede Art von Verzeichnis, Liste oder Kartei, die hilft, in einem Bestand Dokumente oder Informationen zu finden. Im Zeitalter digitaler Überlieferung kann man auch von «Metainformation» und «Metadaten» zu den eigentlichen Informationen und Daten sprechen. Findmittel werden häufig bereits von Verwaltungsstellen oder privaten Organisationen und Personen produziert, deren Unterlagen ins Staatsarchiv gelangen. So können Protokolle mit Registern versehen sein. Es existieren vielleicht alphabetische Listen zu Geschäftsfällen oder traturpläne, nach denen Dokumente abgelegt wurden. Für das übernehmende Archiv ist es eine Herausforderung, die vorhandenen Findmittel auf intelligente Weise für die archivische Verzeichnung zu nutzen. Diese Findmittel wurden ja von Beteiligten und geweihten, die häufig über eine spezifische Ausbildung verfügten, für ihresgleichen geschaffen. Die im Archiv verfassten Findbücher hingegen sollen sicherstellen, dass Bestände, die einst zu Verwaltungszwecken oder zur privaten Selbstvergewisserung<sup>10</sup> angelegt wurden, von unbeteiligten Dritten mit erheblichem zeitlichem Abstand für historische Zwecke genutzt werden kön-Das archivische Findbuch muss als Grundlage für die (wissenschaftliche) Auswertung eines Bestands dienen können, und zwar für Personen, die Jahrzehnte oder Jahrhunderte nach der Entstehung des Archivguts damit arbeiten wollen und meist nicht über dieselbe spezifische Ausbildung wie die seinerzeitigen Urheber der Unterlagen verfügen.

Im Staatsarchiv Graubünden werden Bestände seit dem Jahr 2000 im Wesentlichen in einem informationssystem erschlossen, das man als «Findsystem» begreifen kann. Was früher nur im Lesesaal als Reihe von gebundenen oder in Ordnern vorgehaltenen Findbüchern zur Verfügung stand, ist heute in Form von Datensätzen verschiedener hierarchischer Stufen (Abteilung, Bestand, Zugang, Serie, Dossier, Dokument) in einem System versammelt. Das ist durchaus

- MENNE-HARITZ: Schlüsselbegriffe, 2011, S. 56.
- <sup>5</sup> Siehe StAGR, A Sp III/15i. Remigio Nussio wirkte als Musiker und Komponist.
- <sup>6</sup> Siehe StAGR, P01. Der Bestand enthält zahlreiche Teilbestände.
- StAGR, P 01.29. Vgl. zu Dorfbränden 1607-1949 die Liste in VERfür Bündner Kulturforschung: Handbuch, 2005, Bd. 4, S. 384-387.
- <sup>8</sup> StAGR, I-XV.
- <sup>9</sup> In älteren Findmitteln begegnet man häufig dem Begriff «Regest». Ein Regest ist eine kurze inhaltliche Zusammenfassung eines Dokuments oder eines Dossiers.
- <sup>10</sup> Zum Beispiel «Ego-Dokumente» wie Tagebücher und andere private Aufzeichnungen.

<sup>3</sup> Im Folgenden wird immer von «Benutzern» gesprochen. Dies schliesst die Benutzerinnen mit ein.

ein Fortschritt. Es ist aber wichtig, nicht aus den Augen zu verlieren, dass die im Archivinformationssystem (manchmal auch als «Archivdatenbank» bezeichnet) enthaltenen Bestände auf sehr verschiedene Weise und in sehr unterschiedlicher Erschliessungstiefe verzeichnet sind. Die Einheitlichkeit der informatischen Benutzeroberfläche darf nicht zur Annahme verleiten, das Material sei einheitlich tief erschlossen, also spielsweise durchgehend bis auf die Dokumentebene oder ähnlich wie in einer Bibliothek mit einem Eintrag pro Buch.

#### <sup>3</sup> Erschliessung und die Last der Geschichte

Seit in Registraturen, Ablagen und Archiven Dokumente aufbewahrt werden, versucht man durch Ablageprinzipien, Herstellung von Kopien und Findmitteln aller Art sicherzustellen, dass Dokumente und Informationen auch gefunden werden, wenn man sie benötigt. Und seit jeher ändern sich mit jeder Geneund mit den technischen Möglichkeiten, die zur Verfügung stehen, die Vorstellungen, wie dies optimal zu geschehen hat. Bei kleineren Informationsmengen ist es möglich, periodisch eine vollständige Neuordnung und Neuverzeichnung vorzunehmen. In Archiund insbesondere grösseren Archiven wie dem Staatsarchiv Graubünden, ist dies kaum jemals mach-Auch Findmittel der Vorgänger behalten vielfach ihren Wert, weil jede Generation primär mit der arbeitung der Neueingänge zu tun hat und nur punkältere Bestände neu analysieren und verzeichnen kann. Im Folgenden soll kurz erläutert werden, inwiefern die Geschichte der Erschliessung im Staatsarchiv die heutige Situation prägt.<sup>11</sup>

#### 3.1 Ordnung muss sein: nach Archivalienarten ab 1888

Für die Zwecke dieses Beitrags kann man die schichte des Staatsarchivs Graubünden mit dem Jahr 1888 beginnen lassen, als ein erstes Archivreglement zusammen mit einem umfassenden Archivplan, einer Einteilung des Verwaltungsarchivs in Abteilungen, lassen wurde und mit Simeon Meisser der erste vollamtliche Staatsarchivar eingesetzt wurde.<sup>12</sup> Die damals einsetzende Reorganisation basierte auf einer auch in anderen Archiven verbreiteten Ordnungsvorstellung, die sowohl in der Magazin-Ablage wie auch in der Verzeichnung strikt zwischen verschiedenen Archivaunterschied, im Wesentlichen zwischen den folgenden:

- 1. Urkunden/Verträge,
- 2. Akten (Dokumente in Schachteln, eventuell unterteilt in «Dossiers» oder - bündnerisch - «Plis»),
- 3. Amtsbücher<sup>13</sup> (gebundene Archivalien, häufig Serien wie Protokolle, Rechnungen, Inventare, schäftskontrollen et cetera),
- 4. Pläne,
- 5. (amtliche) Druckschriften.

Wir sehen diese Einteilung teilweise bis heute in den Archivverzeichnissen der Gemeinde- und Kreisarchive. Auch im Staatsarchiv ist sie in der Tektonik noch sichtbar. Ursprünglich geprägt von der Aufstellung im Magazin, wo die Trennung unterschiedlicher Formate bis heute Sinn macht, hat die Strukturierung nach der Art des Archivguts gewichtige Nachteile für die Recherche. Sie erschwert insbesondere die Rekonstruktion von Geschäften. Es kann beispielsweise aufwendig sein, zu einem Vertrag des Vertragsbestands 1803-2012 die zugehörigen Akten im Bestand «Kantonales Archiv» zu finden oder die Protokolleinträge im Bestand «Amtsbücher 1803-2012»14. Ein weiterer Nachteil der Erschliessung nach Archivalienarten ist darin zu sehen, dass zentrale Amtsbücher-Reihen wie Protokolle häufig recht knapp verzeichnet sind; deshalb besteht das Risiko, dass ihre Informationen übersehen werden.15

#### 3.2 Erschliessung im Akkord: detailliert, präzise und chronologisch ab 1945

Im Jahr 1944 wurde Rudolf Jenny zum Staatsarchivar berufen. Es gelang ihm, aus dem in Sachen Erschliessung anderen öffentlichen Archiven hinterherhinkenden Staatsarchiv Graubünden eine Vorzeige-Institution zu machen und besonders für die freistaatliche Zeit (1524-1797) eine eindrücklich detaillierte Erschliessung der Bestände auf der Ebene von Einzeldokumenten durchzuführen, über die nicht viele Archive verfügen. In den Jahren 1960-1977 konnte er viele der entstandenen Findmittel publizieren (Abb. 2). Es war also bereits in der vordigitalen Ära möglich, in vielen Bibliotheken des In- und Auslands in den Findbüchern des Staatsarchivs Graubünden zu recherchieren und

Abb. 2: Seite 193 aus dem publizierten Findbuch Rudolf Jennys zum Bestand StAGR, Vr C, «Verträge, Stiftungen, Legate und Konzessionen 1803-1961», mit dem Eintrag zum Testament Rudolf von Plantas vom April 1895 zur Einrichtung des Plantahofs. (StAGR, Website)

#### Nr. 972 / 1—17

Verpflichtungsscheine betr. den Unterhalt der Alpen: 1. Curtinatsch (Casti); 2. Lavinuoz (Lavin); 3. Zanutsch (Says); 4. Crastera (Soazza); 5. Pindera (Soazza); 6. Boggio (Soazza); 7. Maroz (Stampa); 8. Naul grond, Obersaxen (llanz); 9. Wiesner Alp; 10. Heimberg (Parpan); 11. Muranza (Sent); 12. Partnun (St. Antönien-Castels); 13. Sether Alp; 14. Naul Setg (Cumbels); 15. Fanella (Vais); 16. Muranza (Sent); 17. Pra St. Florin (Sent).

3. März — 18. April 1895 (17 Originale)

#### Nr. 973

Testament Rudolfs v. Planta-Rufjhof zugunsten des Kantons Graubünden, gestiftet für die Gründung und den Bau der landwirtschaftlichen Schule Plantahof sowie zur Förderung der bündnerischen Braunviehzucht, unter Vermachung seiner «sämtlichen auf Gebiet der Gemeinden Igis, Zizers, Maienfeld, Parpan, Churwalden und Obervaz verteilten Liegenschaften, bestehend in Wald, Baumgarten, Ackerland, Wiesen, Weideland und Gebäulichkeiten, sowie alles zum Landwirtschaftsbetriebe gehörende bende und todte Inventar», nebst einem Kapital von Fr. 500 000.-(fünfhunderttausend Franken), dessen Zinse «zur Deckung allfälliger Betriebsdefizite», zur Besoldung tüchtiger Lehrkräfte und zur Förderung der Viehzucht dienen sollen.

Bern, April 1895 (Original, vom Testator eingenhändig niedergeschriedazu zwei Kopien, beglaubigt durch das Kreisnotariat Chur am 22. Oktober 1895, Nr. 3623 und Nr. 3625.)

193

sich zu überlegen, ob sich eine Reise nach Chur lohnen könnte. Praktisch sämtliche von Jenny erstellten oder initiierten Findmittel sind heute noch in Gebrauch und bilden in digitaler Form zentrale Bestandteile des Archivinformationssystems des Staatsarchivs.16 Immer noch lesenswert sind auch die ausführlichen tungen zu einigen der Bestände.<sup>17</sup>

Die Findmittel der Ära Jenny wurden mit der Schreibmaschine verfasst und waren auf die Verwendung in Papierform ausgerichtet. Dies hat für den heutigen digitalen Gebrauch Nachteile, auf die weiter uneingegangen wird. Insbesondere die eindrückliche Register-Kultur, die über Jahrzehnte im Staatsarchiv Graubünden herrschte und bewirkte, dass kaum ein Findmittel ohne Orts-, Personen- und Sachregister erschien, bildet in der digitalen Welt der Datensätze und der Volltextsuche eine Herausforderung. In einigen Fällen bestanden die Findmittel sogar ausschliesslich aus Registern (Abb. 3, S. 158). So ist von den tagsprotokollen 1567-1797<sup>18</sup>, einer für die Geschichte

des Freistaats der Drei Bünde zentralen Reihe, jeder der 168 Bände mit einem Register erschlossen worden. Diese ermöglichen Zugänge zu Personen, Orten und

- <sup>11</sup> Für das Staatsarchiv Graubünden existiert eine ausgezeichnete, akribisch gearbeitete und umfassende Archivgeschichte, die mit den Anfängen des Landesarchivs des Freistaats der Drei Bünde einsetzt: Jenny: Archivgeschichte, 1974.
- 12 Vgl. dazu Weiss: Planta, 2015, S. 184-190.
- <sup>13</sup> Im Staatsarchiv Graubünden früher «Archivbücher» genannt.
- <sup>14</sup> StAGR, Vr C, Kantonales Archiv, Vertragsbestand 1803-2012; StAGR, CB, Kantonales Archiv, Amtsbücher 1803-2012; StAGR, I-XV, Kantonales Archiv, Akten 1803-2012.
- <sup>15</sup> Dies gilt besonders, wenn man nur die Volltextsuche einsetzt-dann erscheinen die Amtsbücher häufig nicht in den Trefferlisten.
- <sup>16</sup> Die Liste der Findbuch-Publikationen Jennys findet sich auf der Website des Staatsarchivs. Vgl. auch Jenny: Archivgeschichte, 1974, S. 452-503.
- <sup>17</sup> Das Wirken Rudolf Jennys (1909-2007) wird in einem Nekrolog gewürdigt in Staatsarchiv Graubünden: Jahresbericht, 2007, S. 27-29.
- 18 StAGR, AB IV 01/1-168.

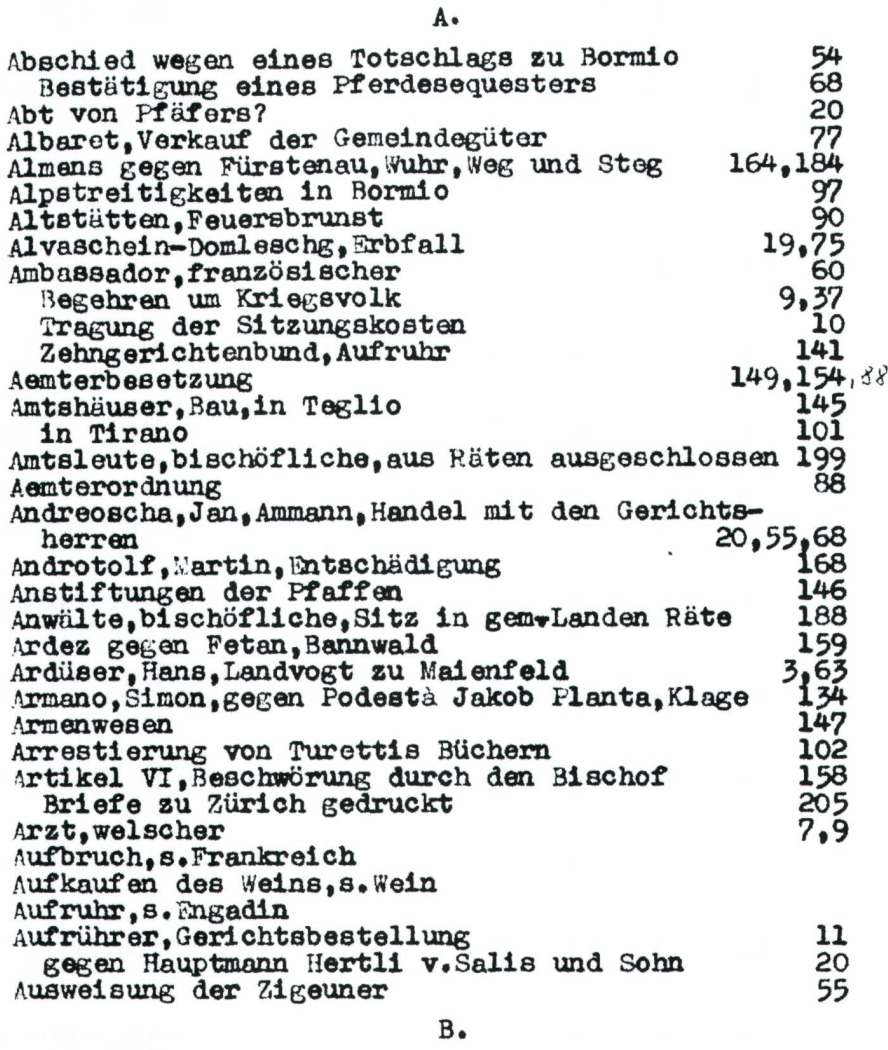

Abb. 3: Seite aus dem Register zum protokoll-Band AB IV 01/1 (1567-1570). Die Zahlen beziehen sich auf die Seiten des Protokollbands. (StAGR, Website)

Themen, etwas weniger jedoch zur Art der behandel-Geschäfte (Bewilligung, Ernennung, Konflikt und Urteil, Abschluss von Verträgen, Erlass von Gesetzen et cetera) und zu ihren Zusammenhängen über schiedene Bundstagsversammlungen hinaus.

#### 3.3 Unterlagen privater Herkunft: Familien, Architekten, Fotografie

Der Archivplan des Jahres 1888 bezog sich ausschliesslich auf Verwaltungsunterlagen, von «I. Diplomatie» bis «X. Schule und Kirche».19 Nun ist es aber sichtlich, dass für die Geschichte einer Region, insbesondere für Themen der Wirtschafts-, Sozial-, Kul-

tur- und Alltagsgeschichte, Bestände privater Herkunft ebenfalls herangezogen werden müssen. Bereits in der Ära Jenny wurden einige Archive bedeutender Famiübernommen, weitere kamen in der Ära seines Nachfolgers Silvio Margadant ab 1980 dazu (Abb. 4). Neben Familienarchiven übernahm das Staatsarchiv nun auch Bestände von Vereinen, Parteien und Firmen. Ein besonderer Schwerpunkt wurde bei Ingenieurund Architektennachlässen sowie bei fotografischen Beständen gesetzt, deren bedeutendster derjenige des Fotogeschäfts Lienhard & Salzborn<sup>20</sup> ist. Die neu übernommenen Bestände privater Herkunft wurden vielakribisch verzeichnet, auf der Ebene der einzelnen Dokumente beziehungsweise fotografischen Aufnahmen.<sup>21</sup> In den 1980er- und 90er-Jahren war es aber noch

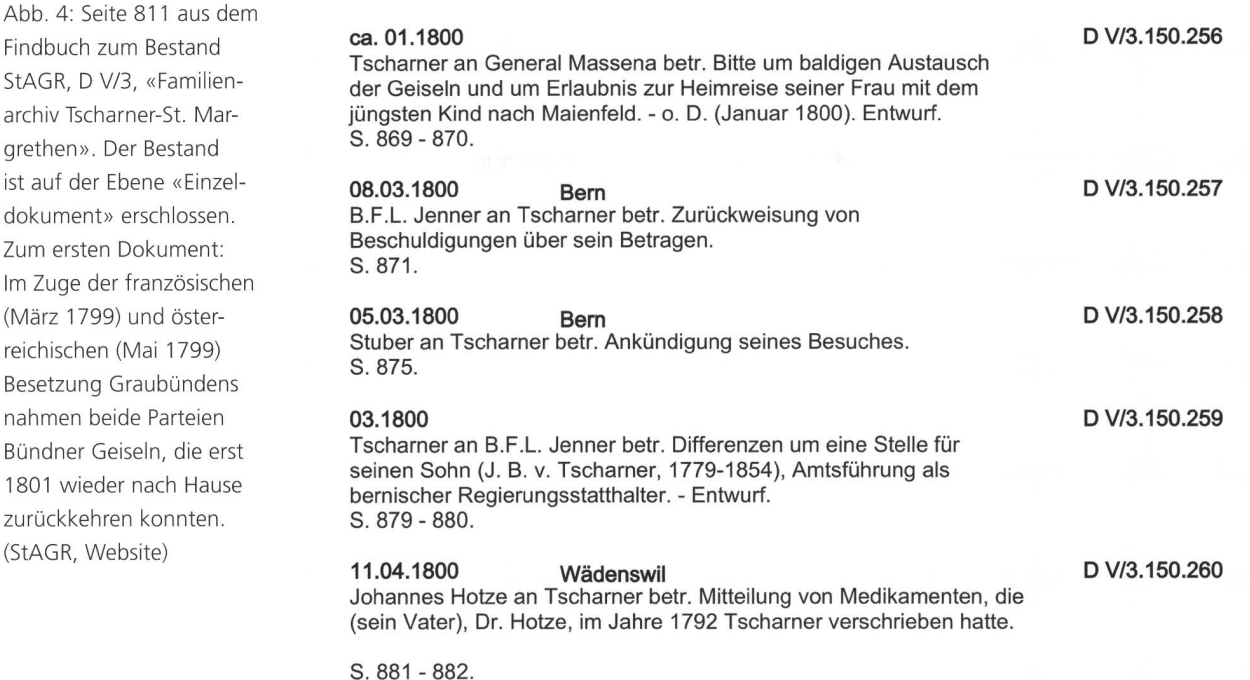

nicht möglich, Vorschaubilder beziehungsweise digi-Reproduktionen in Verzeichnisse zu integrieren. Heute wird dies von einem digitalen Verzeichnis von Fotografien jedoch erwartet, was den Wert der älteren detaillierten Verzeichnisse von Fotografien schmälert. Die Anreicherung der Verzeichnisse mit Vorschaubil-

dern ist deshalb eine weitere aktuelle Herausforderung.

#### 3.4 Einzug der Informatik und neue Unübersichtlichkeit<sup>22</sup>

zurückkehren

1989 wurde im Staatsarchiv Graubünden erstmals ein Personal Computer eingesetzt; vorerst primär als fortgeschrittene Schreibmaschine für weiterhin auf Papier zur Verfügung gestellte Findbücher. Im Jahr 2000 begann die eigentliche Digitalisierung: es wurde ein Vorläufer des bis heute eingesetzten mationssystems CMI STAR, also eine «Archivdatenbank», angeschafft und ein erster Webauftritt realisiert. Ab 2006 verfügte das Archivinformationssystem über einen «Webclient», mit dem darin erfasste Bestände über das Internet abgefragt werden konnten. Bereits vorher, in grösserem Stil aber erst ab 2009, hatte man begonnen, Findmittel auch in der Form von PDF-Dateien auf der Website zur Verfügung zu stellen. Deren besonderen Vorzug erblickte man darin, dass sie von der Google-Suche gefunden werden konnten, was für die Information im Webclient nicht galt. So wurden Benutzer zum Staatsarchiv Graubünden geführt, die nicht auf den Gedanken gekommen wären, auf dessen Website zu recherchieren.

Die neuen Möglichkeiten der Informatik, die vorzugt für die Erschliessung von Urkunden und privaten Beständen eingesetzt wurden, brachten einerseits die hinreichend bekannten Vorzüge mit sich, anderereine «neue Unübersichtlichkeit» nicht nur für die Benutzer, sondern auch für die Archivarinnen und Archivare selbst. Dazu drei Beispiele:

<sup>19</sup> Amtliche Gesetzessammlung, Bd. 5, 1888, S. 291-296.

<sup>20</sup> StAGR, FN IV. Siehe dazu den Beitrag von Brigitte Aregger in diesem Jahrbuch. - Vgl. zur privaten Uberlieferung im Staatsarchiv die Ubersicht der Abteilungen «Nichtstaatliche Archive», «Fotobestände» und «Planbestände/Architekten- und Ingenieurarchive» sowie den Bestand «Handschriften privater Herkunft» auf der Website des Staatsarchivs. - Zur Fotografie auch WEISS: Fotografisches Erbe, 2015.

<sup>21</sup> Vgl. z. B. das 2 187 (!) Seiten umfassende Verzeichnis des Bestands StAGR, D V/3, «Familienarchiv Tscharner-St. Margrethen». Der Umfang des Bestands beträgt rund 30 Laufmeter.

<sup>22</sup> Der Begriff wurde von Jürgen Habermas in den 1980er-Jahren geprägt. Vgl. Habermas, Jürgen: Die Neue Unübersichtlichkeit, Frankfurt am Main 1985.

- Für den Benutzer war häufig nicht klar, welche Erschliessungsinformation als PDF, welche ausschliesslich in der Archivdatenbank und was weiterhin nur auf Papier im Lesesaal des Archivs oder publiziert in den Bibliotheken zur Verfügung stand.
- Weil die Funktionen der Archivdatenbank nicht in allen Teilen befriedigten, wurden bestimmte mittel weiterhin mit dem Microsoft-Office-Programm Word erstellt; teilweise wurden auch pier-Findmittel in Word abgeschrieben, um sie dann auf der Website zu publizieren. Man konnte also nicht davon ausgehen, dass ab 2000 konsequent sämtliche neue Erschliessungsinformation in der Archivdatenbank vorhanden gewesen wäre.
- Die Suchfunktionen des Webclients der Archivdatenbank wiesen zahlreiche Tücken auf. In Graubünden hatte man zum Beispiel wie in anderen Archiven Wert darauf gelegt, verschiedene chivalienarten in massgeschneiderten Erfassungsmasken mit unterschiedlichen Feldern zu erfassen.<sup>23</sup> So gab es neben der allgemeinen Erfassungsmaske eine besondere für Urkunden, eine für Fotografien und eine für das kantonale Aktenarchiv. Dies hatte Konsequenzen für die Suchmöglichkeiten, indem es separate Suchfunktionen für verschiedene chivalienarten gab. Als Benutzer konnte man dies leicht übersehen.

Die Erfassung mittels unterschiedlicher Masken ziehungsweise Formulare war in der Weiterentwicklung des Archivinformationssystems, in der man aufgrund der Erfahrungen auf ein «Einheitsformular» setzte, ein Problem. Die Informationen aus unterschiedlichen Feldern mussten in die Felder des Einheitsformulars übertragen werden, was manchmal zu nicht ganz timalen Ergebnissen führte, die heute noch sichtbar sind. Auch die in den ersten zwei Jahrzehnten des Informatikeinsatzes digital produzierten Findmitund Findbücher bargen und bergen also für den heute angestrebten «virtuellen Lesesaal» einige Herausforderungen. Sowohl Benutzer wie Archivarinnen und Archivare müssen mit Unvollkommenheiten leben lernen, die sich aus der Geschichte der Erschliessung ergeben. Es kann nicht Aufgabe eines Archivs sein, regelmässig die vorhandene Erschliessungsinformation in neue Formen umzugiessen, ohne dass neue Bestände erschlossen oder wenigstens zusätzliche Erkenntnisse zu bereits erschlossenen Beständen resultieren würden. Dafür sind die Ressourcen zu knapp.

#### 3.5 Erschliessungsstandards, Provenienzprinzip und sämtliche Findmittel online

Die letzten Jahre brachten in verschiedener Hinsicht einen Durchbruch: mit einem neuen Erschliessungskonzept setzt das Staatsarchiv Graubünden für die Eingänge seit 2013 konsequent auch für die staatlichen Bestände das sogenannte Provenienzprinzip um. Es wird nicht mehr wie bis 2012 die gesamte kantonale Verwaltung als eine «aktenproduzierende Stelle» betrachtet, sondern es wird nach Ämtern und wo sinnvoll nach Dienstabteilungen unterschieden (Abb. 5). Zudem werden die gängigen Standards der archivischen schliessung angewendet und umgesetzt, insbesondere ISAD (G)<sup>24</sup>. Es soll möglichst redundanzfrei und stufengerecht erschlossen werden. Was sich über einen Bestand insgesamt sagen lässt, wird in einem desdatensatz festgehalten; was sich über spezifische Teilbestände sagen lässt, auf der Stufe «Zugang» ziehungsweise «Serie». Als weitere mögliche Detaillierungsstufen stehen «Dossier» und «Einzelstück/ Dokument» zur Verfügung.25

In den Jahren 2012 und 2013 wurden sämtliche Findbücher auf Papier, die noch in Gebrauch waren, digitalisiert beziehungsweise retrodigitalisiert, wie der Fachausdruck lautet. Die ältesten, die Register zu den Dekretenbüchern, stammen aus den Jahren 1769/70!26 Wir können heute davon ausgehen, dass die gesamte vorhandene Erschliessungsinformation zum Archivgut des Staatsarchivs online zugänglich ist, und zwar in zweifacher Form, wie unten erläutert wird. Ein neuer Webclient zum Archivinformationssystem ermöglicht seit Herbst 2017 eine Suche, die immer noch nicht so einfach wie diejenige mit Google ist, aber gegenüber dem vorherigen Zustand dennoch eine grosse Verbesdarstellt. Was die Recherche angeht, kann man also davon sprechen, dass der Lesesaal grundsätzlich «virtualisiert» wurde.

Heute funktioniert die Erschliessung so: erfasst werden die Informationen im Archivinformationssystem jeweils gemäss dem Erschliessungskonzept pro Bestand. Ist ein Bestand abgeschlossen, wird er geschaltet und ist für Benutzer im Webclient zum Ar-Archivinformationssystem sichtbar. Nach dem Abschluss wird zusätzlich ein Bestandes-PDF erstellt, das der Kollektion der PDF-Findmittel auf der Website beibeigefügt wird. In ungefähr vierteljährlichen Mitteilungen wird auf der Website auf neue Bestände hingewiesen.<sup>27</sup>

Abb. 5: Das «Kantonale Archiv» im Archivinformationssystem: Pertinenzsystem 1803-2012, Ordnung nach Herkunft aus den einzelnen Dienststellen der Verwaltung für die Eingänge ab 2013. Die Pfeile bedeuten, dass weitere Stufen der Verzeichnung aufgeklappt werden können. (StAGR, Website)

- $\vee$  C, Kantonales Archiv (seit 1803)
	- v|C, Ablieferungen bis <sup>2012</sup> (Pertinenzarchiv)
		- > | C, Akten 1803 2012
		- <sup>&</sup>gt; CB, Amtsbücher 1803-2012
		- <sup>&</sup>gt; Vr C, Verträge 1803 2012
	- v|C, Ablieferungen ab <sup>2013</sup> (Provenienzarchiv)
		- $\vee$  , Verwaltung
			- v | Amt für Energie
				- v Mini für Energie<br>V C8, Zugang: Amt für Energie: Wasserkraftwerke und Energielieferung<br>C8, C8, L. C8, 11, Wesserwitterheft (Festalaulittecheft, Alleenseiner
					- >  $\circ$  C8.1 C8.11, Wasserwirtschaft/Energiewirtschaft Allgemeines
					- <sup>&</sup>gt; © C8.12 C8.16, Planung und Zielsetzung im bündnerischen Kraftwerkbau
					- >  $\circ$  C8.17 C8.167, Energieproduktion
					- <sup>&</sup>gt; © C8.168 C8.192, Energielieferung und Energienutzung
					- >  $\circ$  C8.193 C8.218, Gerollte Pläne und Grafiken
			- <sup>&</sup>gt; Amt für Raumplanung
			- > I Amt für Volksschule und Sport
			- > Kantonspolizei

#### 3.6 ... und das Archivgut selbst?

Im Staatsarchiv Graubünden galt stets die Devise, dass die Digitalisierung von Findmitteln Priorität vor der Digitalisierung von Archivgut haben soll. Nachdem Ersteres 2014 erreicht worden war, begann man mit Letzterem. Heute sind rund <sup>5</sup> 600 Archivalien online verfügbar. Einerseits handelt es sich dabei um schriften, andererseits um fotografische Aufnahmen (Abb. 6, S. 162). Die Menge des online verfügbaren Archivguts wird nun rasch zunehmen, nachdem die technische Basis gelegt ist. Mit hoher Priorität wird das Folgende digitalisiert:

- 1. amtliche Druckschriften,
- 2. Pläne,
- 3. fotografisches Archivgut.

Erwähnt sei noch, dass seit letztem Jahr ein «Repository» für die Archivierung digitaler Daten, also ein digitales Langzeitarchiv, an das Archivinformationsangebunden ist. Die dort gelagerten Bestände, bei denen es sich zum grössten Teil um originär gitale Daten («digital born data») handelt, sind in ihren Datenformaten zu komplex, als dass man sie online abrufen könnte. Die entsprechenden Bestände müssen im Staatsarchiv konsultiert werden. Viele dieser digitalen Bestände stehen zudem noch unter Datenschutz, sodass vor einer Benutzung ein begrün-Gesuch zu stellen ist. Im Folgenden soll der «virtuelle Lesesaal» in seiner jetzigen Ausprägung vorgestellt werden.

#### 4 Der «virtuelle Lesesaal»

#### 4.1 Zwei «Darreichungsformen» oder «Repräsentationen» der Erschliessungsinformation

Die gesamte Erschliessungsinformation des archivs wird heute zweifach zur Verfügung gestellt: einerseits im Archivinformationssystem, andererseits als Kollektion von Findbüchern beziehungsweise Findmitteln auf der Website in der Form von PDF-Dateien. Papierausdrucke für den Lesesaal werden seit 2015 keine mehr hergestellt, die bestehenden mittel können indes weiterhin benutzt werden.

Grundsätzlich ist die Erschliessungsinformation bis hinunter auf die Ebene «Bestand» gleich struktu-

<sup>23</sup> Ein Beispiel: Das Erfassungsfeld «Fotograf» macht bei einer Urkunde wenig Sinn, als Metainformation zu einer Fotografie schon.

<sup>24</sup> «International Standard Archival Description (General)». Vgl. VSA, Richtlinie, 2009.

<sup>25</sup> Decurtins, Erschliessungskonzept, 2016.

<sup>26</sup> Die Dekretenbücher enthalten die zeitgenössisch gesammelten Erlasse des Grauen, des Gotteshaus- und des Zehngerichtenbundes von 1567-1787. Sie können als Vorläufer der Gesetzessammlungen des 19. und 20. Jahrhunderts gesehen werden. Das 1769/70 druckte Sachregister umfasst den Zeitraum 1770-1787 nicht mehr. Vgl. dazu Jenny: Archivgeschichte, 1974, S. 218-222.

<sup>27</sup> Die jüngsten derartigen Mitteilungen während der Abfassung die ses Beitrags: StAGR, Website, Rubrik «Aktuelles», Neue Bestände online, 11. 1.2019 und 30. 4. 2019.

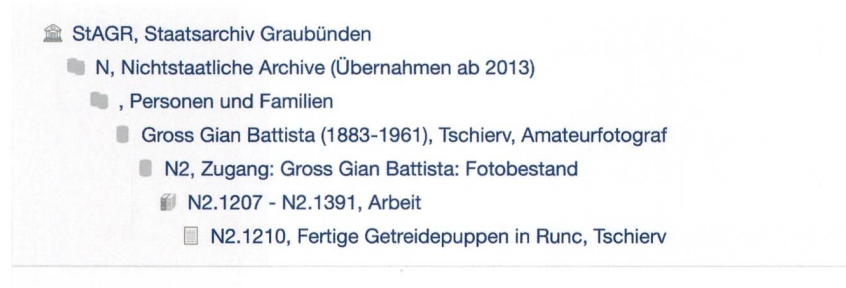

N2.1210 Gian Battista Gross: Fertige Getreidepuppen in Rune, Tschierv

Abb. 6: Digitalisiertes Archivgut: Aufnahme aus dem Bestand «Gian-Battista Gross (1883-1961)», Zugang StAGR, N2, zwischen 1910 und 1940 entstanden. Dokumentiert ist in erster Linie das Val Müstair. (StAGR, Website)

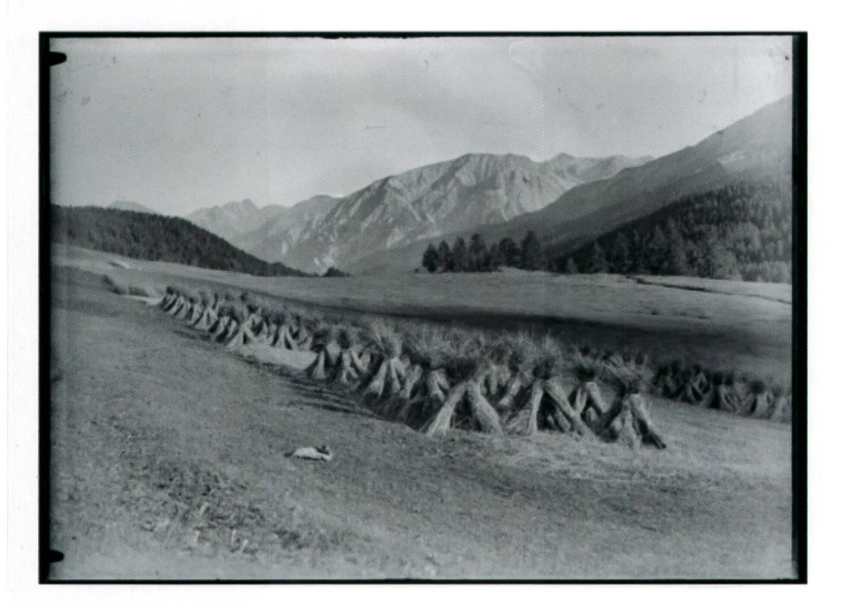

1.2.9.27

☆

1.2.9.27

riert. Danach aber trennen sich die Wege. Auf der Website liegt pro Bestand ein PDF-Dokument vor. Im Archivinformationssystem befinden sich sowohl PDF-Dateien (ältere Findmittel, die noch in Gebrauch sind) wie auch Bestände mit Datensätzen gemäss dem Erschliessungsstandard auf den Stufen «Bestand», «Zugang», «Serie», «Dossier», «Dokument».

Das Staatsarchiv bietet seine Erschliessungsinformation in zweifacher Form an, weil der Umgang mit dem Archivinformationssystem eher für professionelle Forscherinnen und Forscher geeignet ist, während die Kollektion der PDF-Findmittel einen sehr schwelligen Zugang bietet, der einem breiten Publikum auch ohne Vorkenntnisse verständlich sein sollte. Die PDF-Kollektion ähnelt noch sehr stark dem realen Lesesaal mit seinen langen Regalen mit gebundenen Findbüchern und den Ordnern voller Vezeichnisse. Eine Voraussetzung für die erfolgreiche Benutzung ist trotzdem sowohl im Fall des Archivinformationssystems wie auch der PDF-Kollektion, dass die auf der Webbefindlichen kurzen Erläuterungen zur Kenntnis genommen werden.

Im Archivinformationssystem und in der PDF-Kollektion kann mit Volltextsuche recherchiert werden. Diese allein wird meist aber längst nicht alles Archivgut zutage fördern, das für eine bestimmte Fragestellung relevant ist. Gründe dafür sind das unterschiedliche Alter der Findmittel, die unterschiedliche ErschliesÜBERNAHME **BENUTZUNG RECHERCHE** Suche Kantonales Archiv (19. - 21. Jh.) Freistaatliches Archiv (13. - 18. Jh.) <sup>|</sup> Helvetisches Archiv (1798-1803) Nichtstaatliche Archive Handschriften aus Privatbesitz Fotobestände Planbestände Wappensammlung Familienforschung **BERATUNG** PUBLIKATIONEN

#### Helvetisches Archiv 1798-1803

Es handelt sich um das Archiv der zwischen 1798 und 1803 sich abwechslungsweise von Frankreich und Österreich eingesetzten Regierungen und umfasst Akten und Protokolle des Kriegsrats, der Interinalregierung, der provisorischen Landesregierung, des Präfekturrates und der Helvetischen Verwaltungskammer.

Neben den unten aufgeführten PDF-Findmitteln pro Bestand, bietet das Archivinformationssystem eine Suche über alle vorhandenen Bestände.

#### Gebundene Handschriften

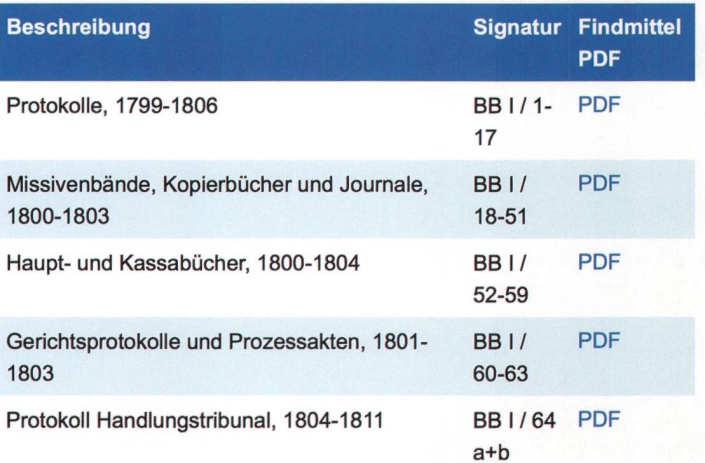

Abb. 7: Gliederung der Kollektion von PDF-Findmitteln. Links unter «Recherche» die grobe Gliederung, rechts das «Helvetische Archiv» 1798-1803 als Beispiel. (StAGR, Website)

sungstiefe und Erschliessungsart der Bestände sowie verschiedene Sprachstände beziehungsweise schiedliche Terminologien, die schon das Archivgut selbst und in der Folge auch die Findmittel prägen. Es ist unbedingt anzuraten, in der Erschliessungsinformation zu navigieren und ihren hierarchischen Aufbau (Abteilung, Bestand, Zugang, Serie, Dossier, Dokument) zu nutzen, ausgehend von der klassischen Grundfrage des Archivbenutzers: «Welche Organisa-Personen oder Amtsstellen könnten aufgrund ihrer Interessen beziehungsweise Aufgaben Informaproduziert haben, die für meine Fragestellung nützlich sein könnten?» Dafür sind grundlegende Kenntnisse der Epochen der Bündner Geschichte, rer Exponenten sowie elementare Vorstellungen vom Funktionieren der kantonalen Behörden und der waltung sehr nützlich.

#### 4.2 Die Recherche in der PDF-Kollektion oder der «virtuelle Lesesaal 0.1»

Die PDF-Kollektion auf unserer Website umfasst rund 300 Dateien mit geschätzt rund 50 000 Seiten, gegliedert nach den archivischen Abteilungen, innerhalb der Abteilungen noch einmal nach verschiedenen Gesichtspunkten. Als Beispiel ist in der Abbildung <sup>7</sup> die Abteilung «Helvetisches Archiv» mit einem schnitt aus der dazugehörigen Liste von PDF-Findmitteln dargestellt.

Alle PDF-Dateien sind mit einer Texterkennung versehen, können also durchsucht werden, wie dies heute Standard ist.28 Aus den obigen Ausführungen

<sup>28</sup> Soweit es sich um retrodigitalisierte PDFs handelt, kann eine sehr hohe Korrektheit der Texterkennung garantiert werden, aber keine 100-prozentige.

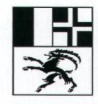

Staatsarchiv Graubünden Archiv dal stadi dal Grischun Archivio di Stato dei Grigioni

#### Signatur Findmittel StAGR CB II 1360 c 13

Titel Findmittel

# Volkszählungen von 1835 bis 1850 Register nach Gemeinden

Erschlossener Bestand / erschlossene Archivalien Die Volkszählungen sind alphabetisch nach Gemeinden von 1835 bis 1850 schlossen.

Signatur des Bestandes / der erschlossenen Archivalien StAGR CB IV/13-44

Zeitraum des Bestandes / der erschlossenen Archivalien 1835-1850

Umfang des Bestandes / der erschlossenen Archivalien 8 Laufmeter, 30 Bände

Einordnung des Bestandes / der erschlossenen Archivalien Die handschriftlichen Originalbände der Volkszählungen sind eingereiht unter Kantonales Archiv Bücher (CB). Eine Mikroverfilmung der Originale ist zu finden unter der Signatur A <sup>I</sup> 21a 3/49-59.

Beschreibung Findmittel

Dieses Findmittel wurde 2000 in Tabellenform erstellt. Im Februar 2013 wurde es retrodigitalisiert (d.h. gescannt und mit einer Texterkennungssoftware bearbeitet) und in eine PDF-Datei gewandelt. Die Texterkennung ist zu über 99.5% korrekt, einzelne Fehllesungen können aber nicht ausgeschlossen werden.

sollte deutlich geworden sein, dass die Findmittel von sehr unterschiedlicher Qualität sind; und manchmal ist es nicht ganz einfach, sich darin zurechtzufinden. Häufig vermisst man eine Einleitung, die an sich zu einem archivischen Findbuch gehört. Mindestens ein Titelblatt, dessen genaue Lektüre sich lohnt, ist aber bei allen PDFs vorhanden (Abb. 8). Neben dem Tiund manchmal einem Kurzbeschrieb erfährt man hier, wann das Findmittel verfasst wurde, und es ist ersichtlich, ob es sich

Abb. 8: Titelblatt eines digitalisierten Papier-Findmittels, hier der Bestand der Bündner zählungen 1835-1850, StAGR, CB IV 013-044. (StAGR, Website)

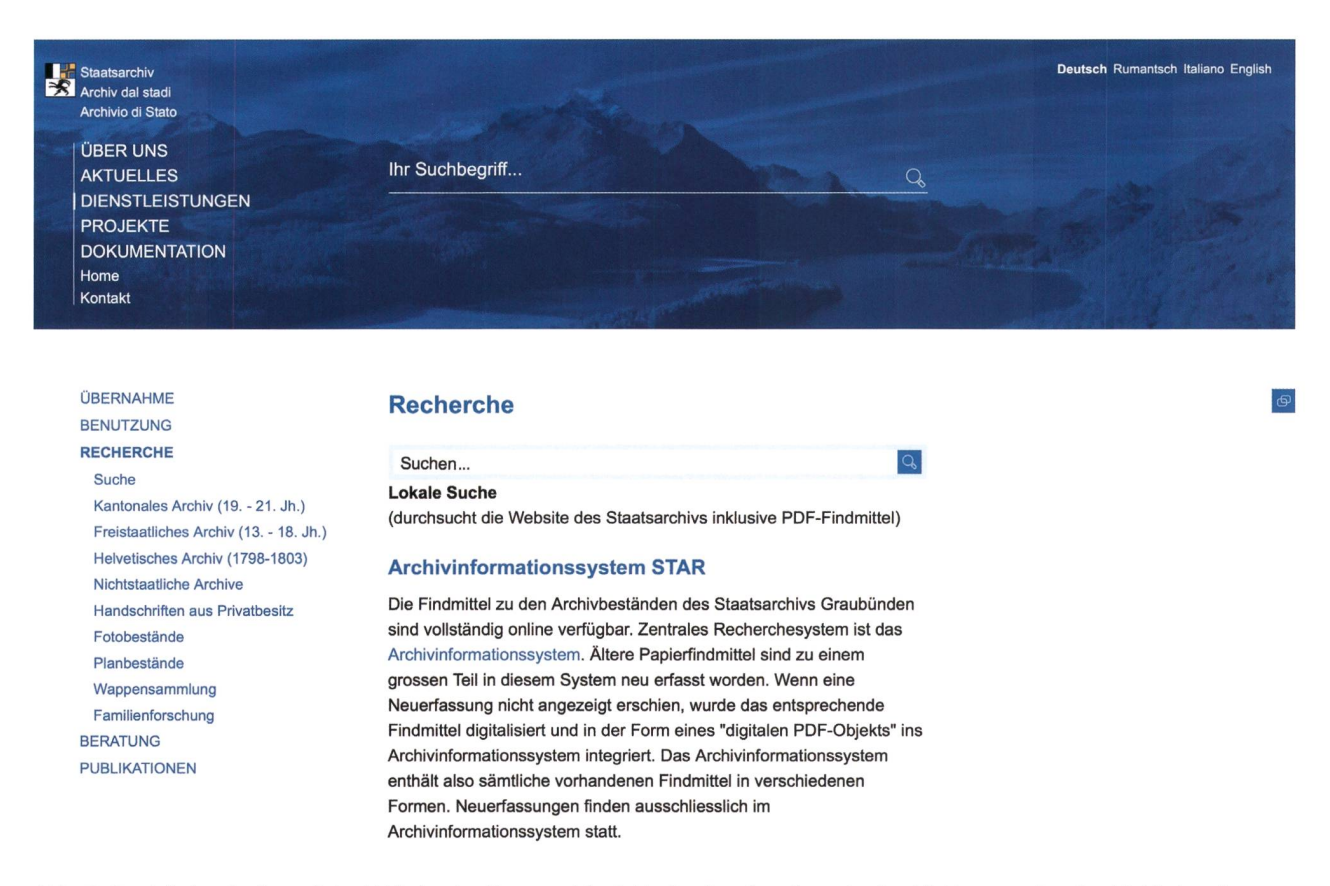

Abb. 9: Der lokalen Suche auf der Website des Staatsarchivs inklusive Dateien dient das Suchfeld unten. Das Suchfeld oben im blauen Bereich berücksichtigt die gesamten Websites der kantonalen Verwaltung. (StAGR, Website)

- a) um das Digitalisât eines Papierfindmittels,
- b) um ein mit dem Microsoft-Office-Programm Word erstelltes Findmittel,
- c) um ein aus dem Archivinformationssystem STAR generiertes Findbuch,
- d) um ein aus anderen Systemen<sup>29</sup> generiertes Findmittel handelt.

Die Menge der auf der Website verfügbaren PDF-Dateien nimmt laufend zu. Beim allergrössten Teil handelt es sich dabei um PDFs vom Typus c.

Wieso kann es schwierig sein, sich in einzel-PDF-Dokumenten zurechtzufinden? Einer der Gründe liegt darin, dass im Zeitalter der maschine mit Anschlägen gespart wurde. So wiederholte man bei längeren Signaturen nicht in jedem Eintrag die volle Signatur, was heute im PDF nach einem Volltext-Treffer ein Zurückblättern notwendig macht. Oder es wurden Register verschiedener Protokollbände zu einem Findmittel zusammengebunden, sodass heute im selben PDF das Alphabet A-Z mehrfach vorkommt

und bei einem Treffer der Volltextsuche darauf geachwerden muss, zu welchem Jahr beziehungsweise Band der Eintrag gehört. Für Papier-Findmittel war es äusserst sinnvoll, Personen-, Orts- und Sachregister anzulegen. Der Weg vom gefundenen Registereintrag mit Angabe einer Seitenzahl hin zur bestellbaren natur kann sich in der digitalen Welt jedoch als etwas beschwerlich erweisen. Eine Umformung der information in eine für PDFs optimierte Gestalt würde aber einen sehr hohen Aufwand bedeuten, ohne dass inhaltlich eine wirkliche Bereicherung gewonnen wäre.

Wie im realen Lesesaal soll sich auch im virtuellen der Benutzer bei Schwierigkeiten an das Personal des Staatsarchivs wenden. Es ist in jedem Fall möglich, von einer interessierenden Information in den Findmitteln zur bestellbaren Signatur einer Archivalie zu gelangen.

<sup>29</sup> So wurde z. B. das Findbuch zu den Druckschriften von Kantons bibliothek und Staatsarchiv aus dem Bibliothekssystem Aleph erstellt.

#### 4.2.1 Globale und lokale Suche

Wenn es darum geht, irgendwelche Informationen zu einer Frage zu finden, ist man mit den gängigen net-Suchmaschinen vielfach gut bedient. Manchmal aber will man es genau wissen: sicher sein, dass man alle relevanten Informationen gefunden hat, und sicher sein, dass man die wesentlichen Informationen gefunden hat. Dann wird die Suche in spezifischen Informationsbeständen interessant. Eine Möglichkeit für Dokumentenkollektionen auf Websites bilden «lokale Suchen», die nur eine spezifische Website oder allenfalls eine bestimmte Gruppe von Websites berücksichtigen.

Sowohl der Kanton Graubünden wie auch das Staatsarchiv Graubünden verfügen je über eine solche lokale Suche, die man nicht verwechseln darf. jenige des Staatsarchivs durchsucht sämtliche PDF-Dateien der Website des Staatsarchivs Graubünden sowie die Texte der einzelnen Seiten.30 Eine Trefferliste zeigt die gefundenen PDF-Dokumente und einzelnen Seiten an. Nach dem Anklicken eines PDF-Treffers muss man im Dokument noch einmal nach den Treffern suchen. Die lokale Suche kann interessante Hinweise auf Findmittel und Archivbestände liefern, an die man bei einer systematischen Suche nicht gedacht hätte.

Die lokale Suche des Kantons Graubünden hingegen durchsucht sämtliche kantonalen Websites und liefert deshalb viel mehr Treffer, darunter viele, die einen bei einer spezifisch historischen Fragestellung wenig interessieren (Abb. 9, S. 165).

#### 4.3 Die Recherche, das Archivgut und mehr im Archivinformationssystem STAR: «virtueller Lesesaal 0.2»

Das Archivinformationssystem (Abb. 10) enthält die Erschliessungsinformation in insgesamt rund 200 000 Datensätzen stärker strukturiert als die lektion der PDF-Findmittel.<sup>31</sup> Auf der Ebene der Be-

stände angekommen, kann man sich durch Teilbestänbeziehungsweise Serien über Dossiers bis auf die unterste Ebene einzelner Dokumente klicken. Dies gilt jedenfalls für die im Archivinformationssystem strukturiert erfassten Bestände (Abb. 11). Auch das Archivinformationssystem enthält jedoch PDF-Dokumente. Bei älteren Beständen, die noch im Papierzeitalter beziehungsweise ausserhalb der Datenbank hochwertig erschlossen wurden, endet die Erschliessung auf der Ebene «Bestand», und der Datensatz enthält einen Verweis auf das dazugehörige PDF-Findmittel, das in einer separaten Rubrik abgelegt ist (Abb. 12,13, S. 168). Selbstverständlich wäre es wünschbar, sämt-Bestände in der strukturierten Datensatzform zur Verfügung zu haben, aber der entsprechende Aufwand ist nur im Zusammenhang mit neuer, verbesserter zeichnung oder im Zusammenhang mit der Digitalisierung der Archivalien selbst zu rechtfertigen.

Neben der oben beschriebenen Möglichkeit der Navigation in der Gliederung verfügt auch das informationssystem über eine Volltextsuche, unterteilt in eine einfache Suche und die «Erweiterte Suche». Da die Erschliessungsinformation in den Erfassungsder Datenbank strukturiert in verschiedene Felder eingetragen wird, kann nun auch strukturiert gesucht werden, und nicht einfach nur im Volltext wie bei den Bestandesfindmitteln in PDF-Form. schränkungen sind möglich nach Zeitraum, nach Ar-Archivalienart, nach Abteilungen/Beständen/Serien, in denen gesucht werden soll, oder nach Verzeichnungs-(Bestand, Serie, Dossier, Dokument).

Es würde zu weit führen, hier im Sinn einer nutzeranleitung die Möglichkeiten des Archivinformationssystems detailliert auszubreiten.<sup>32</sup> Auf einen wichtigen Umstand soll jedoch noch hingewiesen wer-Die Trefferlisten enthalten immer zwei Reiter, einen für die gefundenen Datensätze («Einheiten») und einen für gefundene «Dateien». Die Trefferliste «Dateien» enthält jeweils die gefundenen Findmittel im PDF-Format. Für diese Findmittel gelten die un-«Erweiterte Suche» gewählten Einschränkungen nicht - weil es sich ja hier um unstrukturierte Dokuhandelt. Neben den Findmitteln erscheint in der Trefferliste «Dateien» auch das online verfügbare Archivgut (beziehungsweise dessen Digitalisate) selbst (Abb. 14, S. 169).

Der aktuelle Webclient des Archivinformationssystems wird sich in den nächsten Jahren entwickeln und die Datenbasis wird kontinuierlich verbessert.

<sup>30</sup> Es werden nicht nur die Findmittel-PDFs, sondern sämtliche PDF-Dateien auf der Website durchsucht, z. B. auch diejenigen des «Bündner Urkundenbuchs», die auf der Website vorliegen.

<sup>31</sup> Der Zugang erfolgt entweder über die Website des Staatsarchivs Graubünden (Quicklink oder Rubrik «Recherche») oder über die separate Internetadresse https://staatsarchiv-findsystem.gr.ch/.

<sup>32</sup> Solche Anleitungen sind auf der Website des Staatsarchivs Graubünden verfügbar.

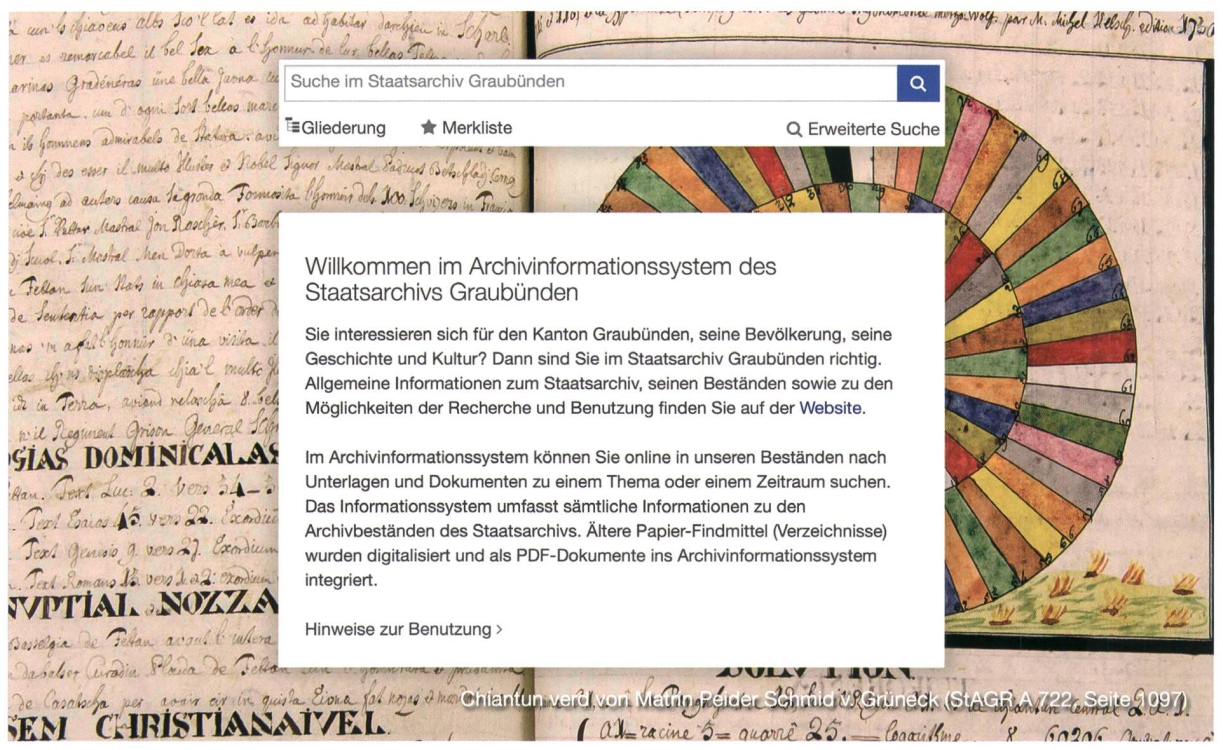

Abb. 10: Einstiegsseite zum Archivinformationssystem mit dem Suchfeld und der Möglichkeit, über das Icon «Gliederung» in den Beständen zu navigieren. (StAGR, Website)

#### Direkt-Navigation

- v @ StAGR, Staatsarchiv Graubünden
	- > | CB II 1360, Findmittel Staatsarchiv Graubünden (Übernahmen bis 2012)
	- >|A, Freistaatliches Archiv (bis 1798)
	- > B, Helvetisches Archiv (1798-1803)
	- >|C, Kantonales Archiv (seit 1803)
	- > N, Nichtstaatliche Archive (Übernahmen bis 2012)
	- v % N, Nichtstaatliche Archive (Übernahmen ab 2013)
		- $\vee$  || Personen und Familien
			- v I Coaz Johann Wilhelm Fortunat (1822-1918), Chur, eidg. Oberforstinspektor
				- v | N8, Zugang: Coaz Johann Wilhelm Fortunat: Nachlass<br>V | N8, Zugang: Coaz Johann Wilhelm Fortunat: Nachlass
					- i No, Zugang: Coaz Johann wilhelm Fortunat: Nai<br>→ í N8.1 N8.22, N8.97, Persönliche Dokumente<br>→ él N8.23 N8.87, Berufliche Tätigkeit
					- ◆ f N8.23 N8.87, Berufliche Tätigkeit
						- >  $\blacksquare$  N8.23 N8.32, Abschlüsse und Ernennungen
						- >  $\bullet$  N8.33 N8.37, Ehrungen
						- >  $\circ$  N8.38 N8.40, Forstwesen Schweiz
						- > il N8.41 N8.46, Forstwesen Graubünden
						- > *i*il N8.47 N8.53, Botanik
						- > il N8.54 N8.70, Tagebücher, Vorträge, Publikationen
						- ▼ 18.71 N8.74, Vermessungen für Dufour-Karte
							- > N8.71, Empfehlungsschreiben des Kleinen Rates des Kantons Graubünden für Tätigkeit Coaz' als Topograf
							- <sup>&</sup>gt; N8.72, Topografische Aufnahmeblätter und Skizzen für die Dufour-Karte

Abb. <sup>11</sup> : Die hierarchische Verzeichnung im Archivinformationssystem: Beispiel aus dem Nachlass-Bestand des Forstinspektors Johann Coaz (1822-1918), Zugang StAGR, N8, mit Serien und Dokumenten. (StAGR, Website)

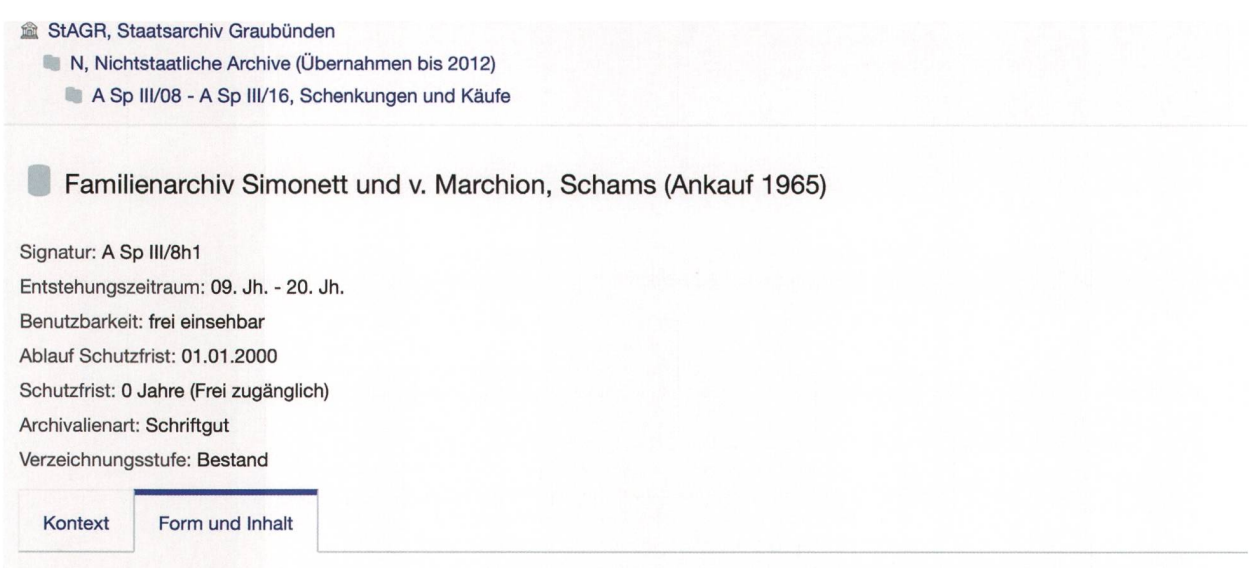

Form und Inhalt: Bestand erschlosssen. Findmittel im Lesesaal und als PDF-Datei in STAR unter der Rubrik Findmittei Staatsarchiv Graubünden vorhanden. Signatur: CB II 1360 d 04/01 (Nichtstaatliche Archive).

Abb. 12: Detaileintrag im Archivinformationssystem für einen Bestand mit Verweis auf das dazugehörige PDF-Findbuch unter «Form und Inhalt»: «Familienarchiv Simonett und v. Marchion [...]», StAGR, A Sp III/8h1. (StAGR, Website)

#### fil StAGR, Staatsarchiv Graubünden

Identifikator: StAGR Autorisierte Namensform: Staatsarchiv Graubünden Verzeichnungsstufe: Archiv

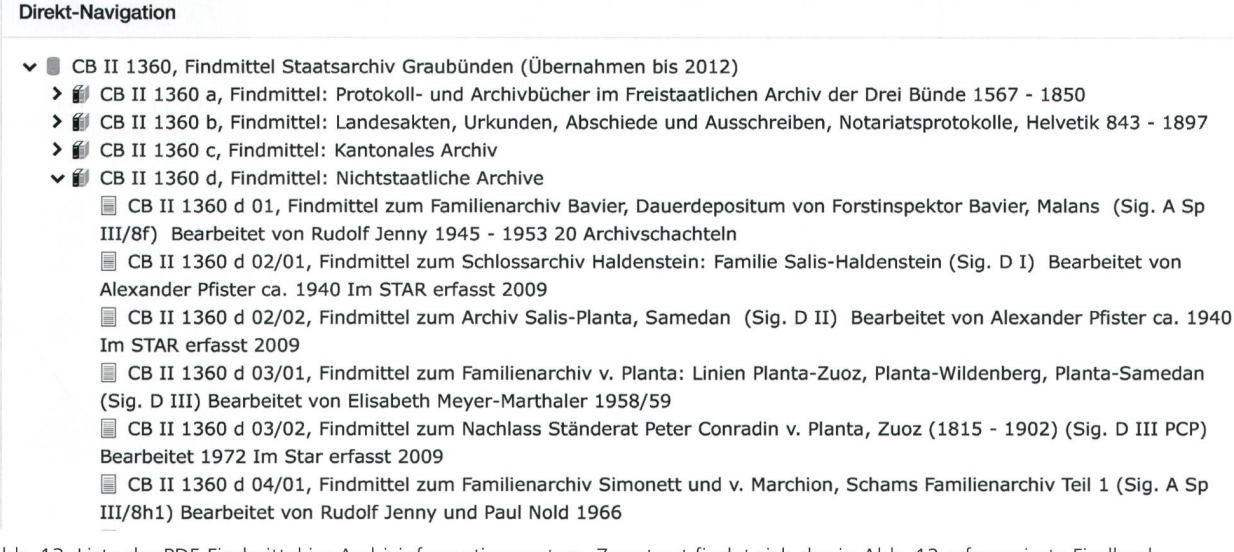

Abb. 13: Liste der PDF-Findmittel im Archivinformationssystem. Zuunterst findet sich das in Abb. 12 referenzierte Findbuch. (StAGR, Website)

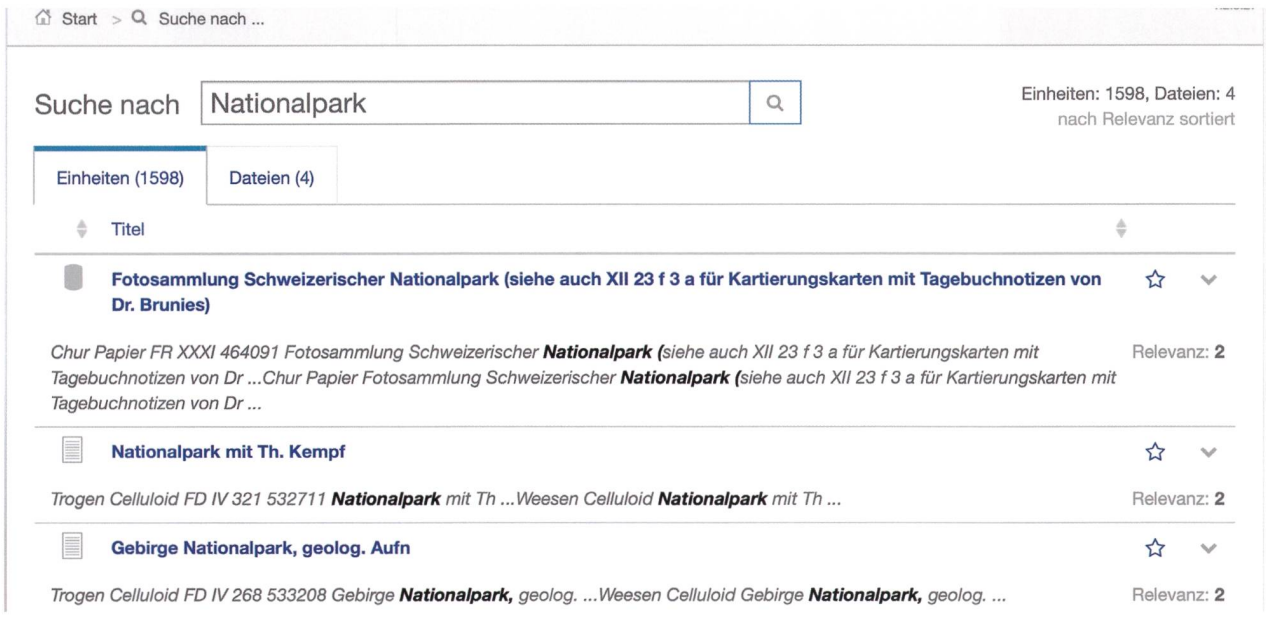

Abb. 14: Ergebnis der Volltextsuche «Nationalpark» im Archivinformationssystem: 1598 Treffer im Reiter «Einheiten», davon die allermeisten auf der Ebene «Einzelstück»/«Dokument» mit der Archivalienart «Foto», ein Treffer auf der Ebene «Bestand» (der erste, StAGR, FR XXXI). Im Reiter «Dateien» verbergen sich gefundene PDF-Findmittel. (StAGR, Website)

Zudem werden die Benutzer zunehmend versierter im Umgang mit Recherchesystemen. Es ist deshalb denkbar, dass in einigen Jahren auf den «virtuellen Lesesaal 0.1» mit seiner PDF-Kollektion verzichtet werden kann, so wie bereits die Publikation auf Papier eingestellt worden ist. Aber noch ist es nicht so weit.

Eine reine Rechercheplattform ist noch kein tueller Lesesaal». Dazu würde die Online-Konsultation des Archivguts selbst gehören, die im Staatsarchiv Graubünden voraussetzungslos erst für einige wenige Archivalien möglich ist. Ein drittes Kriterium betrifft die Kommunikation zwischen Benutzern und der stitution oder unter den Benutzern selbst.<sup>33</sup> In dieser Hinsicht bietet das Archivinformationssystem erste Ansätze. Der Benutzer kann sich registrieren und ein Konto anlegen. Danach hat er die Möglichkeit, in genannten Merklisten Ergebnisse seiner Recherchen abzuspeichern. Aus diesen Listen lassen sich anschliessend Bestellungen von Archivalien generieren. Wenn man den Gang ins Archiv vermeiden will, hat man die Möglichkeit, Reproduktionen zu bestellen. Dies geschieht jedoch noch ausserhalb des Archivinformaüber ein Formular und via E-Mail. Man kann sicherlich noch nicht davon sprechen, dass der «virtuelle Lesesaal» den realen schon ersetzen könnte.

#### 4.4 Weiterhin notwendig: Beratung und Dialog

Obwohl seit 2014 die Erschliessungsinformation ständig online ist, gestaltet sich die Recherche weiternicht trivial. Die Komplexität des Archivguts, die wechselnden Grundsätze und Praktiken der Erschliessung sowie der Wandel der technischen Voraussetzunsind Gründe dafür. Die Benutzung eines Archivs bleibt anspruchsvoller als diejenige einer Bibliothek. Der Benutzer muss die grundsätzliche Bereitschaft bringen, sich mit den Eigenheiten von Archivbeständen

<sup>33</sup> Zum aktuellen Stand der Dinge in Sachen «virtueller Lesesaal» vgl. NOLL: Lesesaal, 2018. Ihre Definition des «virtuellen Lesesaals» lautet: «Der virtuelle Lesesaal ist ein System, das die internetbasierte Benutzung von Archivgut ermöglicht, ohne dass eine Nutzerin oder ein Nutzer im Archivgebäude anwesend sein muss. Über die cherche in Erschliessungsinformationen und die Ansicht von digitalem Archivgut hinaus beinhaltet der virtuelle Lesesaal, dass das Archiv Nutzern und Nutzerinnen digitales Archivgut innerhalb des Systems gezielt und individuell bereitstellen kann.» Ebd., S. 276. - In der Schweiz ist das Bundesarchiv auf dem Weg zum virtuellen Lesesaal am weitesten vorangekommen, es bietet «Digitalisierung on Demand» und eine interessante Chatfunktion an. Vgl. Kurth: Online-Beratung, 2016.

und der dazugehörigen Findbücher, Findmittel und Findsysteme auseinanderzusetzen. Ein Recherche-Grundwissen muss vorhanden sein. Andererseits darf der Benutzer im Archiv auf recht umfassende stützung und Hilfe durch das Personal zählen. Dies gilt auch für das Staatsarchiv Graubünden, in dem der Kundendienst und die Unterstützung der rischen Forschung traditionell einen hohen Stellenwert geniessen. Vermutlich wird sich auch künftig, im Zeitalter vollständig digitaler Bestände, eine kompetente Auswertung nur im Dialog und in Zusammenarbeit realisieren lassen. Die Komplexität der bereits seit einigen Jahren übernommenen «digital born data» macht dies jedenfalls wahrscheinlich. Der notwendige Dialog kann dabei sowohl virtuell wie auch im realen Lesesaal stattfinden.

#### <sup>5</sup> Das Staatsarchiv Graubünden im Verbund

#### 5.1 Kooperationen mit Bibliothek und Archiven

Das Staatsarchiv Graubünden ist nicht die einzige Institution, die Quellen und Literatur zur Bündner Geschichte verwahrt und zur Verfügung stellt, und nicht unbedingt die erste, an die man sich wendet. Üblicherweise beginnen Recherchen heute mit rellen Suchen im Internet und mit der Aufarbeitung der vorhandenen Literatur in schon online verfügbaren Bibliothekskatalogen, in unserem Fall insbesondere demjenigen der Kantonsbibliothek Graubünden, in dem auch die Bibliothek des Staatsarchivs verzeichist.34 Die «virtuelle Bibliothek» ist ebenfalls im Aufbau - und weiter fortgeschritten als der «virtuelle Lesesaal» der Archive. Zentrale Reihen zur Bündner Geschichte sind beispielsweise fast vollständig gesehen von den allerjüngsten Exemplaren) auf der Plattform für digitalisierte Zeitschriften der ETFI Zürich greifbar, so die Jahrbücher der Historischen Gesellschaft Graubünden, das «Bündner Monatsblatt», die Jahresberichte der Naturforschenden Gesellschaft Graubünden, das «Bündner Jahrbuch», die «Quaderni grigionitaliani» und die «Annalas» der Societad Retorumantscha.<sup>35</sup>

In einem grösseren Projekt erschlossen in den Jahren 2015-2017 das Staatsarchiv und die Kantonsbibliothek ihre beiden Sammlungen von gedruck-

ten Landesschriften im Bibliothekssystem Aleph (Abb. 15). Dabei ging man deutlich über eine thekarische Titelerfassung hinaus - ein eigentlicher Titel war bei den meisten Druckschriften ohnehin nicht vorhanden. Pro Druckschrift wurden ausführ-Abstracts beziehungsweise «Regesten» erfasst. Die Druckschriften sind den jeweiligen Verzeichnungsdatensätzen angefügt und können im Bild gesehen wer-- virtuelle Bibliothek beziehungsweise virtueller Lesesaal par excellence. Der imposante Bestand von <sup>2</sup> 700 Druckschriften, der den Zeitraum von 1584-1884 mit Schwerpunkt auf 1760-1850 abdeckt, wird die Bündner Geschichtsforschung voranbringen, sobald er vertieft zur Kenntnis genommen wird.36

Ein wichtiges Kooperationsprojekt der Schweizer Archive bildet die Plattform «Archives Online», die als Metasuche eine übergreifende Volltextsuche in verschiedenen Archivinformationssystemen gleichzeitig erlaubt. Dafür müssen die Archive keine Daten liefern, sondern die Suchmaschine greift auf die informationssysteme der angeschlossenen Institutionen zu. Da diese aber unterschiedlich funktionieren, gilt hier in besonderem Mass, was man für viele systeme etwas salopp sagen kann: Man soll sich über relevante Treffer freuen. Wenn man aber keine oder wenige Treffer erzielt, sollte man nicht vorschnell davon ausgehen, dass keine relevanten Informationen vorhanden sind.<sup>37</sup>

#### 5.2 «Informationssilos» und Portale

Etwas geringschätzig könnte man das Staatsarchiv Graubünden mitsamt seinen Beständen und seiner Erschliessungsinformation als «Informationssilo» zeichnen, denn die vorhandenen Informationen sind nicht durchgängig mit denjenigen anderer Archive, Bibliotheken, statistischer Ämter, Museen, digitaler Lexika et cetera vernetzt. Heute versucht man unter Stichworten wie «Linked Data», «Semantic Web» und so weiter zunehmend die Isolierung einzelner «Informationssilos» zu überwinden. Ein beliebtes Mittel sind sogenannte Portale und Plattformen, die Informationen aus verschiedenen «Informationszusammenführen; die oben erwähnte Plattform «Archives Online» ist ein Beispiel dafür. Es existieren Fachportale, geografisch definierte Portale - von umfassenden für ganz Europa bis hin zu regionafür einen Kanton - oder Portale für bestimmte

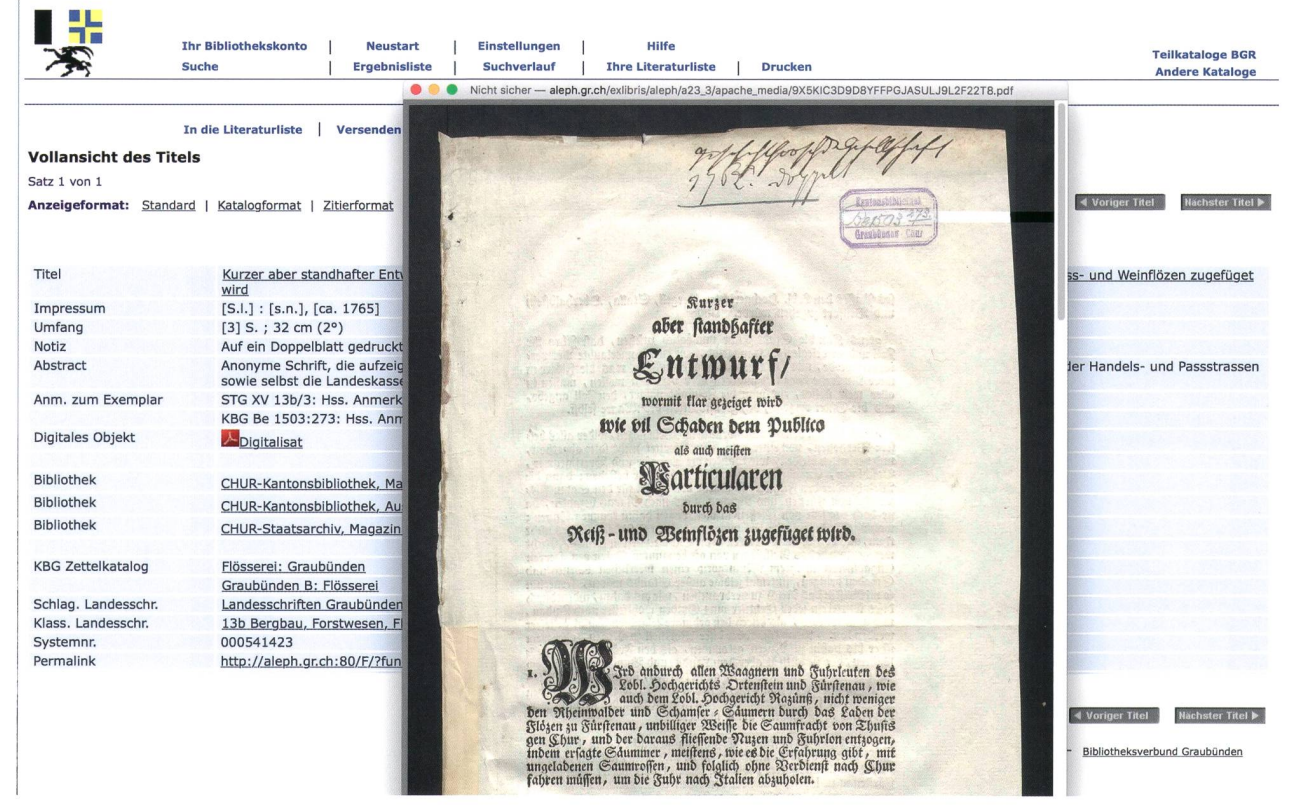

Abb. 15: Druckschrift von 1767 über Flösserei (StAGR, XV 13b/3), verzeichnet im Bibliothekssystem des Bündner Bibliotheksverbunds, als Beispiel für digitalisiertes Archivgut. (Kantonsbibliothek Graubünden, Website, Katalog, http://aleph.gr.ch)

Arten von Unterlagen, zum Beispiel Fotografie und Film. Für die meisten von ihnen müssen aber Digitalisate und Metadaten (das heisst Erschliessungsinformationen) in bestimmten Formaten geliefert beziehungsbereitgestellt werden, so etwa für die Plattform «e-codices»<sup>38</sup>. Aus der Sicht von Gedächtnisinstitutionen, die selbst Bestände erschliessen und zugänglich machen, sind diejenigen Portale am interessantesten, die auf die Erschliessungsinformation und das handene digitale Archivgut zugreifen und mit Links beziehungsweise «permanent links» Informationen vernetzen. Die verschiedenen Portale überschneiden sich, sind in vieler Hinsicht noch in der Aufbauphase, und die Gefahr einer «erneuten Unübersichtlichkeit» ist nicht von der Hand zu weisen. Soweit es technisch möglich ist, wird das Staatsarchiv weiterhin darauf zen, primär seine eigenen Bestände zu erschliessen und als digitales Archivgut im eigenen «virtuellen Lesesaal» verfügbar zu machen.39

- 34 Siehe http://aleph.gr.ch. Das Staatsarchiv verfügt über eine ausgezeichnete Präsenzbibliothek zur Bündner Geschichte, in der u. a. die kantonalen Druckschriften (Gesetzessammlung, Botschaften, Jahresberichte und -rechnungen, Protokolle des Grossen Rats etc.) bis zurück zu den Anfängen greifbar sind.
- 35 Siehe https://www.e-periodica.ch.
- 36 Bereits in den 1990er-Jahren unternahm Wilhelm Möller es, die Graubünden betreffenden Druckschriften bis 1803 möglichst ständig in einem Verzeichnis zu erfassen: Möller: Druckschrif-1993. Leider sind die Angaben zu den einzelnen Schriften sehr knapp, sodass häufig schwierig zu entscheiden ist, ob sie für ein Thema relevant sind oder nicht. Neben der Verzeichnung in Aleph stellt das Staatsarchiv im Fall der Druckschriften ebenfalls eine PDF-Version des Bestandesverzeichnisses zur Verfügung, sowohl in der PDF-Kollektion wie auch im Archivinformationssystem.
- 37 Siehe https://www.archives-online.org.
- 38 Siehe http://www.e-codices.ch. Das Staatsarchiv Graubünden hat einige romanische Dokumente zur Verfügung gestellt und talisieren lassen, damit auch die vierte Landessprache in dieser Kollektion mittelalterlicher Handschriften vertreten ist.
- 39 Wenn die technischen Mittel nicht vorhanden sind, können Plattformen, auf denen eine Institution ihre Bestände präsentieren kann, weiterhelfen, z. B. die Fotografie-Plattform «E-Pics» der ETH Zürich. Siehe https://www.e-pics.ethz.ch.

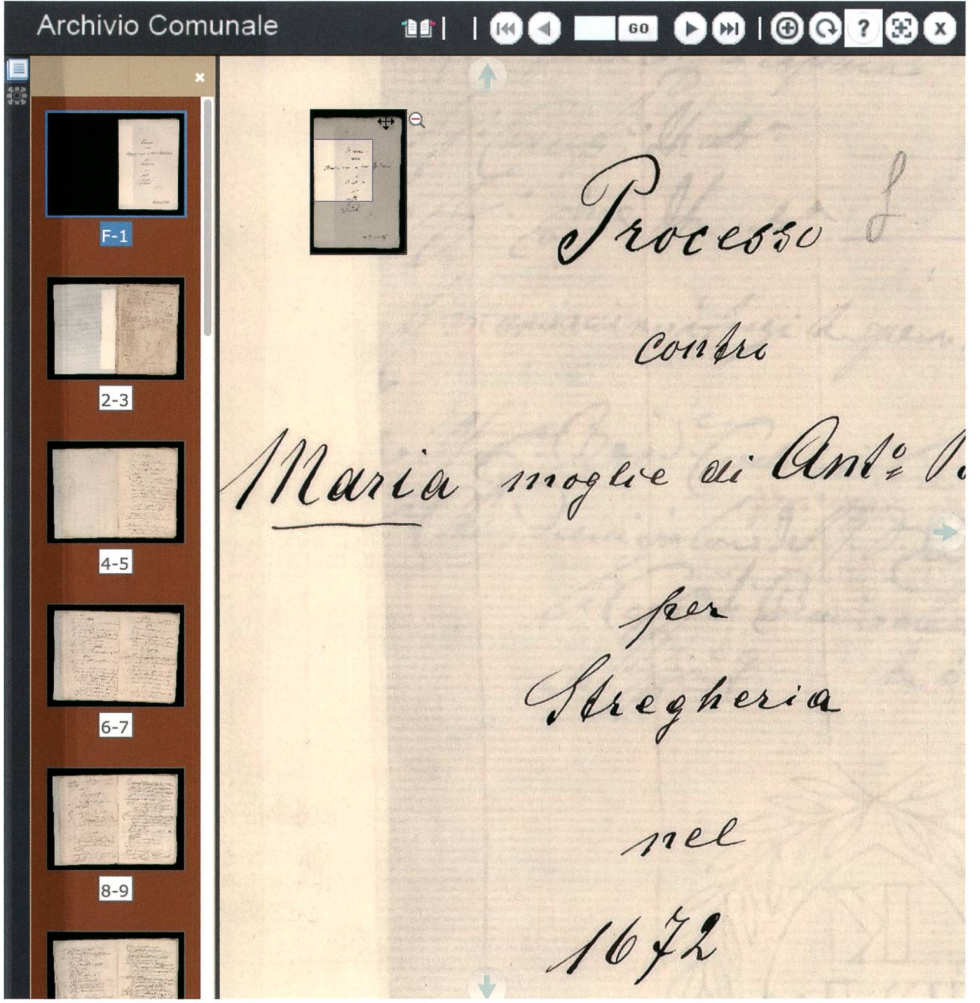

Abb. 16: Digitalisiertes Archivgut: Puschlaver Hexenprozesse im «virtuellen Lesesaal» des Gemeindearchivs Poschiavo. (Comune di Poschiavo, Website des Archivio comunale)

#### 5.3 Grösstenteils noch nicht virtuell: die Bündner Archivlandschaft

In Graubünden existieren neben dem Staatsarchiv weitere Archive der öffentlichen Hand, die der fentlichkeit unentgeltlich und frei zugänglich sind, soweit die Unterlagen nicht mehr unter Datenschutz stehen: die Archive der Gemeinden und Regionen.40 Ihre Internetpräsenz ist zur Zeit bescheiden und geht kaum irgendwo über eine knappe Seite auf der Website der Gemeinde oder Region hinaus. Eine grosse nahme bildet das Gemeindearchiv Poschiavo, das auf seinen Webseiten neben summarischen Verzeichnissen des Archivs auch digitalisierte Dokumente (mit skriptionen!) zu den lokalen Hexenprozessen anbietet (Abb. 16).<sup>41</sup> Das Stadtarchiv Chur verfügt über umfangreiche digitale Verzeichnisse und Digitalisate von

fotografischen Aufnahmen, die aber zum Zeitpunkt der Abfassung dieses Beitrags nur zu einem kleinen Teil online recherchierbar sind, bemerkenswerterweise auf einer gesamteuropäischen Plattform für Archive.<sup>42</sup>

Etwas besser sieht es bei den so genannten archiven und den Archiven weiterer Institutionen mit verschiedenen Trägerschaften aus.<sup>43</sup> Praktisch alle verfügen mindestens über eine Website, die meisten stel-Verzeichnisse online zur Verfügung und viele gar digitales Archivgut: eine ganze Gruppe von «virtuellen Lesesälen» ist am Entstehen! Ohne jeden Anspruch auf Vollständigkeit seien einige Institutionen erwähnt:

- Das Bischöfliche Archiv Chur hat umfangreiche Bestände, beginnend mit den ältesten Urkunden Graubündens, digitalisiert und online gestellt.<sup>44</sup>
- Die privaten Stiftungen Capauliana und die Fotostiftung Graubünden stellen online umfangrei-

ches grafisches und fotografisches Bildmaterial zu Graubünden bereit. Die Fotostiftung Graubünden fungiert auch als Plattform für andere Archive, die ihre fotografischen Dokumente online präsentieren möchten, aber nicht über entsprechende technische Möglichkeiten verfügen.45

- Die regionalen Kulturarchive Oberengadin und das Archivio a Marca verfügen über Archivinformationssysteme, in denen digitales Archivgut präsentiert wird.<sup>46</sup>

Trotz dieser vereinten, beachtlichen Anstrengungen der letzten Jahre gilt wohl noch für längere Zeit, dass die Historikerinnen und Historiker, welche die schichte Graubündens weiterschreiben wollen, vor Ort in Archiven recherchieren müssen; in Archiven, die über keinen «virtuellen», ja vielleicht über gar keinen Lesesaal verfügen. Dies hat kürzlich eine Maturandin, eine «digital native» also, im Zuge einer gründlichen

Recherche über die Säumer und ihre genossenschaft-Organisationen (Porten) im Graubünden der frühen Neuzeit feststellen können. Mit ihrem Zitat schliesst dieser Beitrag: «Meine Besuche im Staatsarchiv und in der Kantonsbibliothek [...] Graubünden ben mir rasch gezeigt, dass es für mich unmöglich sein wird, allen wichtigen Quellen zu den Porten zugehen [...]. Es ist für mich nach Abschluss meiner Maturaarbeit nicht verwunderlich, dass RIEDI BARBARA in der Einleitung zu ihrer Dissertation von <immensen Quellenbergen> spricht. Die Porten- und Transitordnungen [...] sind zu meinem Erstaunen im Internet nicht frei zugänglich, so dass nach wie vor Recherchen in Bibliotheken und Archiven notwenwaren. Dies war für mich eine grosse Erfahrung und zeigte mir, dass eine geschichtliche Arbeit auch in Zeiten des Internets nach wie vor Quellensichtung vor Ort erfordert.»<sup>47</sup>

- 41 Siehe http://www.poschiavo.ch/it/uffici/archivio-comunale.
- 42 Siehe http://www.archivesportaleurope.net/directory/-/dir/content/ CH-001104-7/hg.
- <sup>43</sup> Eine Übersichtskarte der Kulturarchive findet sich unter http:// www.museen-graubuenden.ch/sites/home.html. - Zu den Aufgaben der Kulturarchive und ihrem Verhältnis zu den staatlichen Archiven vgl. Weiss: Archivkultur, 2016, und die übrigen Beiträge im selben Heft von «Kunst und Kultur Graubünden».
- 44 Siehe http://www.bistumsarchiv-chur.ch.
- 45 Siehe dazu: http://www.capauliana.ch; http://www.mediathekgraubuenden.ch.
- 46 Siehe: http://www.kulturarchiv.ch; http://www.archivioamarca.ch.
- 47 Schleiffer: Säumer, 2018, S. 42.

<sup>40</sup> Eine übersichtliche Darstellung der Bündner Archivlandschaft findet sich in MARGADANT: Archivwesen, 1980. Vgl. auch WEISS: Kreisarchive, 2016. - Die Aufgaben der Archive der öffentlichen Hand sind im kantonalen Gesetz über die Aktenführung und chivierung vom 28. 8. 2015 geregelt. Vgl. Bündner Rechtsbuch, http://www.gr-lex.ch.

## 6 Literaturverzeichnis

#### 6.1 Quellen

- Bestände des Staatsarchivs Graubünden (StAGR) und Erschliessungsinformation auf der Website (http://www.sag.gr.ch) und im Archivinformations-(https://staatsarchiv-findsystem.gr.ch).
- Unterlagen in der Registratur des Staatsarchivs.

## 6.2 Literatur

- Amtliche Gesetzessammlung des Kantons Graubünden, Bd. 5, Chur 1888.
- Decurtins, Sandro: Erschliessungskonzept Staatsarchiv Graubünden. Überlegungen zur Erstellung eines Erschliessungskonzepts, in: Informationswissenschaft. Theorie, Methode und Praxis 4/1 (2016), https://doi.org/10.18755/ iw.2016.11.
- Jenny, Rudolf: Das Staatsarchiv Graubünden in landesgeschichtlicher Schau, Chur 1974.
- KURTH, Beatrice / MAJOLETH, Marco: Die Online-Beratung des Schweizerischen Bundesarchivs. Erste Schritte in Richtung «Virtueller Lesesaal», in: Archivar. Zeitschrift für Archivwesen 69/3 (2016), S. 228-230.
- Margadant, Silvio: Geschichte und Organisation des bündnerischen Archivwesens, Chur 1980.
- Menne-Haritz, Angelika: Schlüsselbegriffe der Archivterminologie, 3. durchgesehene Auflage, Marburg 2011.
- Möller, Wilhelm: Graubünden. Drucke zur Geschichte und Landeskunde der Drei Bünde bis zum Jahre 1803, Peine 1993.
- NOLL, Natascha: Aufbau eines virtuellen Lese-Sachstandsbericht des KLA-Ausschusses «Archivische Fachinformationssysteme», in: Archivar. Zeitschrift für Archivwesen 71/3 (2018), S. 275-283.
- Schleiffer, Florine: Über Stock und Stein mit den Säumern im alten Graubünden (Maturaarbeit, Gymnasium Rämibühl), Zürich 2018 (StAGR, Bibliothek, RDS 85).
- STAATSARCHIV GRAUBÜNDEN: Jahresbericht 2007, Chur 2007, https://www.gr.ch/DE/institutionen/ Verwaltung/ekud/afk/sag/dokumentation/ berichte/Documents/Jahresbericht\_2007.pdf.
- Verein Schweizerischer Archivarinnen und Archivare (VSA) (Flg.): Schweizerische Richtlinie für die Umsetzung von ISAD (G) - International Standard Archival Description (General), Zürich 2009, http://vsa-aas.ch/ wp-content/uploads/2015/06/Richtlinien\_ ISAD\_G\_VSA\_d.pdf.
- Verein für Bündner Kulturforschung (Hg.): Flandbuch der Bündner Geschichte, 2. Aufl., Chur 2005.
- Weiss, Reto: Umfassendes fotografisches Erbe, in: Bündner Tagblatt, 26. 10. 2015, S. 5.
- Weiss, Reto: Archivkultur in Graubünden, in: Kunst und Kultur Graubünden, N. F. 58 (2016), S. 117-120.
- Weiss, Reto: Zur Pflege der Kreisarchive, in: Institut für Kulturforschung et al. (Hg.): Kreise ade. Abschied von einer Bündner Institution, Chur 2016, S. 162-171.
- Weiss, Reto: Planta und die Bündner Archive. Eine Beziehung mit Gewinn, in: Florian Hitz (Hg.): Peter Conradin von Planta (1815-1902). Graubünden im 19. Jahrhundert, Chur 2016, S. 178-193.

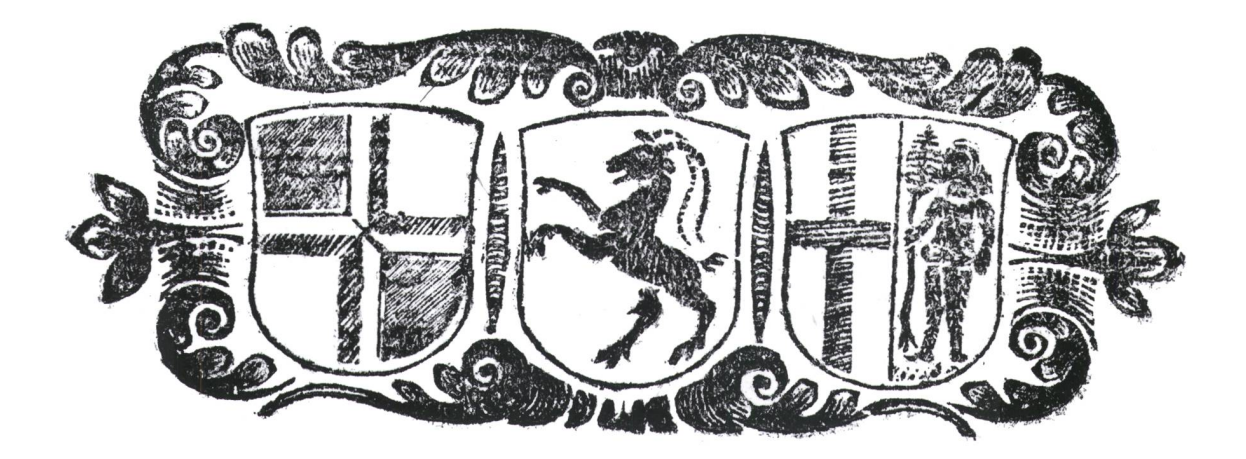

Wappen der Drei Bünde 1688. (Stadtarchiv Chur, Z 55)